**AUTOMATIZACIÓN DE LA INDUSTRIAS H.J.C**

## **NIKY LORD CAICEDO RINCÓN GIOVANNY HERNÁNDEZ DIAZ CRISTIAN ALDAIR RAMÍREZ SOTO**

**CORPORACIÓN UNIVERSITARIA MINUTO DE DIOS FACULTAD DE INGENIERIA TECNOLOGÍA EN INFORMÁTICA SOACHA 2012**

## **AUTOMATIZACIÓN DE LA INDUSTRIAS H.J.C**

## **NIKY LORD CAICEDO RINCÓN GIOVANNY HERNÁNDEZ DÍAZ CRISTIAN ALDAIR RAMÍREZ SOTO**

## **ASESOR METODOLÓGICO: PAOLA GUTIÉRREZ INGENIERA DE SISTEMAS**

## **ASESOR TÉCNICO Y TECNOLÓGICO: PAOLA GUTIÉRREZ INGENIERA DE SISTEMAS**

### **CORPORACIÓN UNIVERSITARIA MINUTO DE DIOS FACULTAD DE INGENIERIA TECNOLOGÍA EN INFORMÁTICA SOACHA**

 $\frac{1}{\sqrt{2}}$  ,  $\frac{1}{\sqrt{2}}$  ,  $\frac{1}{\sqrt{2}}$  ,  $\frac{1}{\sqrt{2}}$  ,  $\frac{1}{\sqrt{2}}$  ,  $\frac{1}{\sqrt{2}}$  ,  $\frac{1}{\sqrt{2}}$  ,  $\frac{1}{\sqrt{2}}$  ,  $\frac{1}{\sqrt{2}}$  ,  $\frac{1}{\sqrt{2}}$  ,  $\frac{1}{\sqrt{2}}$  ,  $\frac{1}{\sqrt{2}}$  ,  $\frac{1}{\sqrt{2}}$  ,  $\frac{1}{\sqrt{2}}$  ,  $\frac{1}{\sqrt{2}}$ 

 $\overline{\phantom{a}}$  ,  $\overline{\phantom{a}}$  ,  $\overline{\phantom{a}}$ 

 $\overline{\phantom{a}}$  ,  $\overline{\phantom{a}}$  ,  $\overline{\phantom{a}}$ 

 $\frac{1}{\sqrt{2}}$  ,  $\frac{1}{\sqrt{2}}$  ,  $\frac{1}{\sqrt{2}}$  ,  $\frac{1}{\sqrt{2}}$  ,  $\frac{1}{\sqrt{2}}$  ,  $\frac{1}{\sqrt{2}}$  ,  $\frac{1}{\sqrt{2}}$  ,  $\frac{1}{\sqrt{2}}$  ,  $\frac{1}{\sqrt{2}}$  ,  $\frac{1}{\sqrt{2}}$  ,  $\frac{1}{\sqrt{2}}$  ,  $\frac{1}{\sqrt{2}}$  ,  $\frac{1}{\sqrt{2}}$  ,  $\frac{1}{\sqrt{2}}$  ,  $\frac{1}{\sqrt{2}}$ 

 $\frac{1}{\sqrt{2\pi}}$  ,  $\frac{1}{\sqrt{2\pi}}$  ,  $\frac{1}{\sqrt{2\pi}}$  ,  $\frac{1}{\sqrt{2\pi}}$  ,  $\frac{1}{\sqrt{2\pi}}$  ,  $\frac{1}{\sqrt{2\pi}}$  ,  $\frac{1}{\sqrt{2\pi}}$  ,  $\frac{1}{\sqrt{2\pi}}$  ,  $\frac{1}{\sqrt{2\pi}}$  ,  $\frac{1}{\sqrt{2\pi}}$  ,  $\frac{1}{\sqrt{2\pi}}$  ,  $\frac{1}{\sqrt{2\pi}}$  ,  $\frac{1}{\sqrt{2\pi}}$  ,

 $\frac{1}{\sqrt{2}}$  ,  $\frac{1}{\sqrt{2}}$  ,  $\frac{1}{\sqrt{2}}$  ,  $\frac{1}{\sqrt{2}}$  ,  $\frac{1}{\sqrt{2}}$  ,  $\frac{1}{\sqrt{2}}$  ,  $\frac{1}{\sqrt{2}}$  ,  $\frac{1}{\sqrt{2}}$  ,  $\frac{1}{\sqrt{2}}$  ,  $\frac{1}{\sqrt{2}}$  ,  $\frac{1}{\sqrt{2}}$  ,  $\frac{1}{\sqrt{2}}$  ,  $\frac{1}{\sqrt{2}}$  ,  $\frac{1}{\sqrt{2}}$  ,  $\frac{1}{\sqrt{2}}$ 

Nota de aceptación:

Firma del presidente del jurado

Firma del jurado

\_\_\_\_\_\_\_\_\_\_\_\_\_\_\_\_\_\_\_\_\_\_\_\_\_\_\_\_\_\_

\_\_\_\_\_\_\_\_\_\_\_\_\_\_\_\_\_\_\_\_\_\_\_\_\_\_\_\_\_\_

Firma del jurado

\_\_\_\_\_\_\_\_\_\_\_\_\_\_\_\_\_\_\_\_\_\_\_\_\_\_\_\_\_\_

Ciudad y fecha (día, mes, año)

## **DEDICATORIA**

Principalmente a Dios, ya que nos dispuso los recursos y tiempo para llegar a presentar este sistema de información, Como proyecto de grado que es dedicado a las personas que constantemente nos brindan su apoyo, en el proceso de formación y aprendizaje diario, aquellos que en los momentos de desanimo nos brindan una voz de ánimo y aliento, que están dispuestos a ayudarnos en los momentos de dificulta nos dan motivos para continuar y que han hecho posible que estemos hoy, presentando este proyecto de grado, por supuesto a nuestros padres, mis amigos, compañeros. Ellos tanto dentro como fuera de la universidad o de un trabajo son motivación para luchar y salir adelante en nuestro propósito.

 Giovanny Hernández D Cristian Aldair Ramírez Soto Estudiante Uniminuto Estudiante Uniminuto

> Niky Caicedo Estudiante Uniminuto

## **AGRADECIMIENTOS**

**CARLOS GUILLERMO CHARRY** por su constancia para con todo el grupo de aprovechar cada segundo, minuto que estemos en esta universidad para llenarnos de conocimientos y así aplicarlos en nuestra parte profesional confiados de lo que se este realizando ya que tenemos las bases y los conocimientos adquiridos A la profesora **PAOLA GUTIÉRREZ**: asesora técnica, de la Universidad Minuto de Dios de la sede de Soacha agradecerle por la confianza dada en nosotros, el cual acepto el ser la tutora de este proyecto de grado sabiendo que teníamos falencias que poco apoco se han venido corrigiendo con exigencias cada ves mas grandes; al profesor **JULIO JEJEN CARRILLO** por sus diferentes sentencias, que nos llevan a realizar cambios que en su momento no observamos

Giovanny Hernández D Cristian Aldair Ramírez Soto **Estudiante Uniminuto Estudiante Uniminuto**

> Niky Caicedo Estudiante Uniminuto

#### Abstrac

In this graduation project will be the automation process a stop inventory, billing and suppliers who complied into account the organization of the EU HJC INDUSTRIES company which works with aluminum material. Iron to build windows, doors, enclosures. Where kindly Mr. HELMER JOSE CELIZ us is concerned about this issue.

The decisión to accept the proposal for the information system, was born by the owner of the firm is relative of one of the group gave us the chance to get to know their product left over material weaknesses is a major concern, which saw an excellent opportunity to again experience in application development we have acquired through our college career, to test our ability with real situations such as this company.

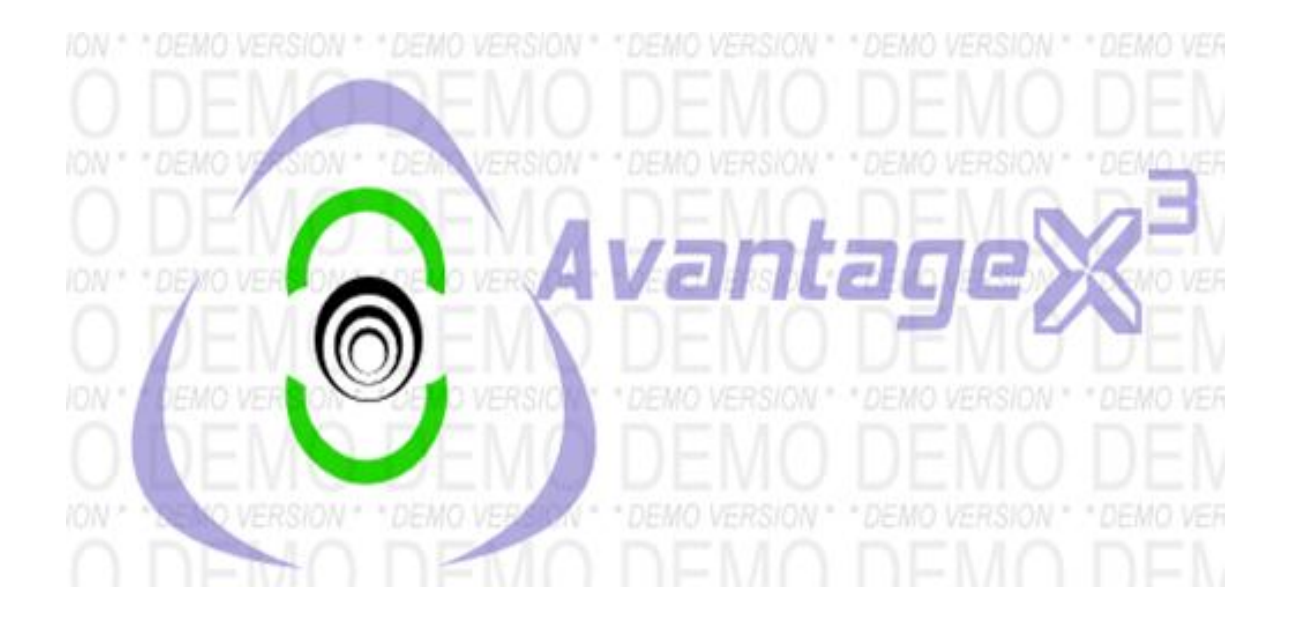

## **CONTENIDO**

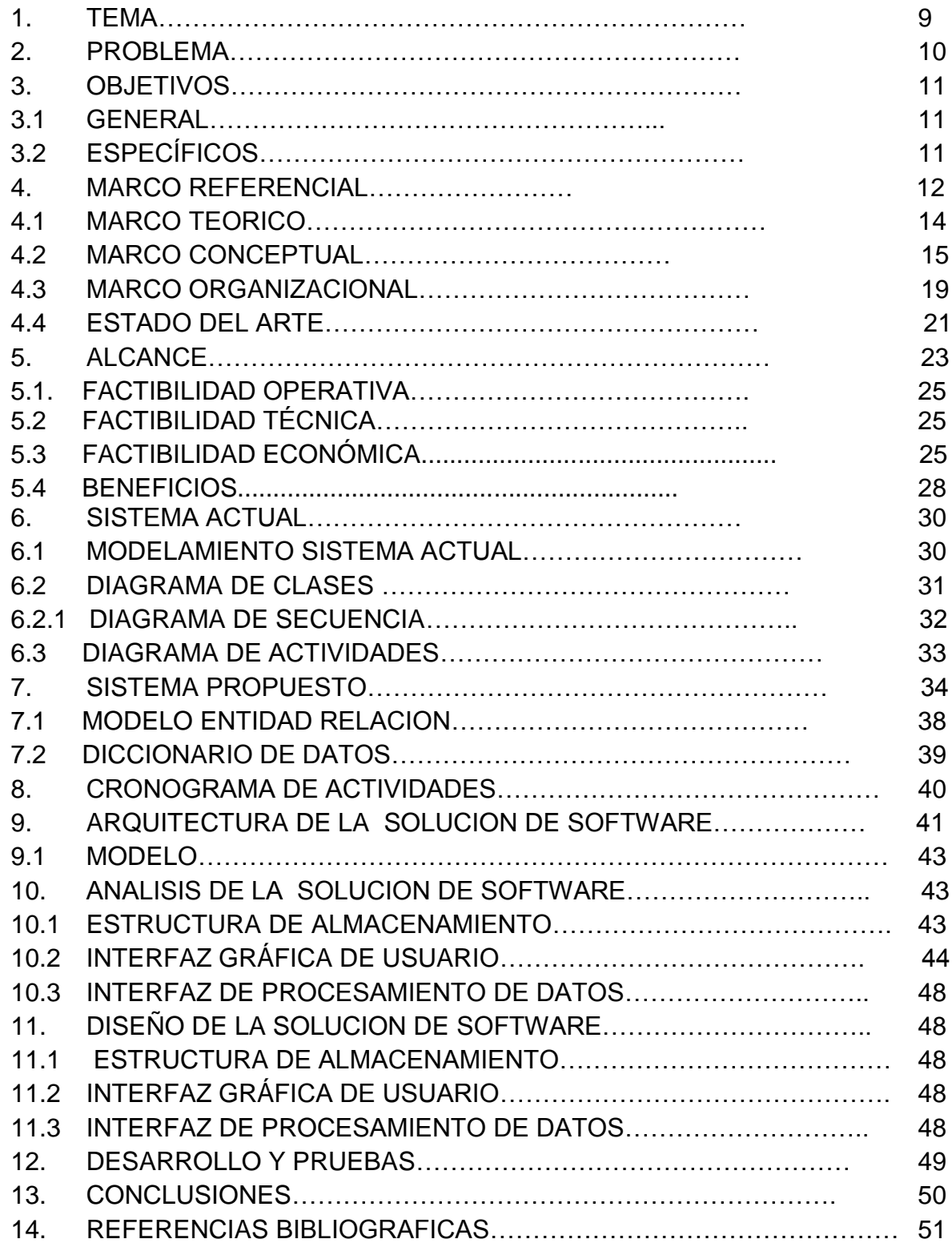

## **INTRODUCCIÓN**

En este proyecto de grado se encontrará en un proceso de automatización de un stock de inventarios, facturación y proveedores que se atenido en cuenta para la organización de la empresa **INDUSTRIAS H.J.C** el cual trabaja con material de aluminio; Hierro para construir ventanas, puertas, cerramientos, donde muy amablemente el señor **HELMER JOSE CELY** manifiesta su preocupación acerca de este asunto.

En este sistema de información se trabajara una interfaz grafica orientado a objetos en **JAVA**, con una base de datos conecta a **MYSQL**, se mostrara el sistema actual de la empresa **INDUSTRIAS H.J.C**, se mostrara a través de un diagrama, el sistema propuesto de aquel sistema de información con su diccionario de datos, de igual forma se construirá tres módulos que son: stock de inventarios, facturación y proveedores.

.

## **JUSTIFICACIÓN**

Los sistemas de información permiten fácilmente automatizar los datos de manera flexiblemente, porque ayudan a recuperar, organizar o almacenar información de una manera efectiva que utilizar libros contables o facturación, pagares en papel realizados manualmente, por lo tanto se a querido realizar un sistema de información orientado a objetos en java, que no solo sirva para la empresa en INDUSTRIAS HJC, sino también para todas aquellas empresas que deseen implementar este sistema de información.

Se podría afirmar que este proyecto será viable, económico y eficaz; debido a que lo desarrollaremos un software libre, en un lenguaje de programación orientado a objeto llamado JAVA y conectado a una base de datos en MYSQL. Garantizando así la seguridad y aumenta los registros de la información en la base de datos, que podría tener cualquier otro software licenciado.

## **TÍTULO DEL PROYECTO**

Avantage x3

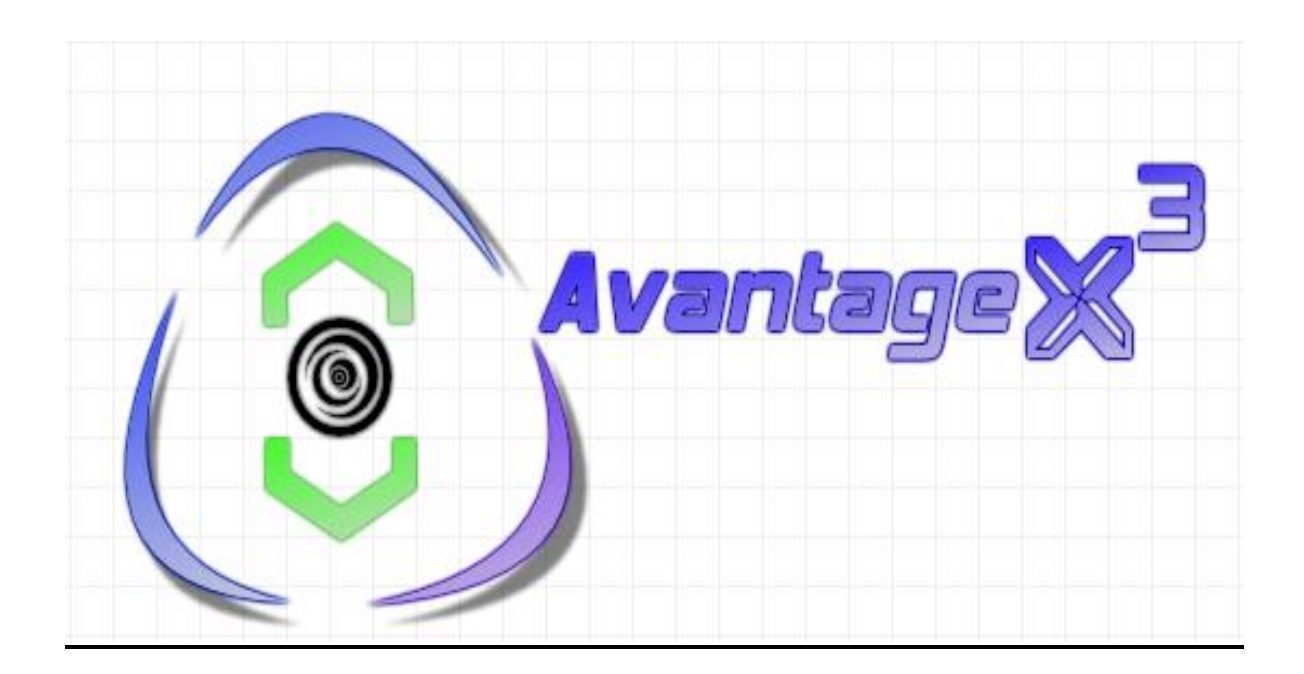

Es la ganancia a su negocio…

AvantageX3

Significado: ventaja en francés

Ganancia a su negocio, por que el usuario se ve compensado con las ventajas e innovaciones que trae el sistema de información en tiempo y dinero.

## **2. PLANTEAMIENTO DEL PROBLEMA**

La empresa **INDUSTRIAS H.J.C** en este momento compra su materia prima sin llevar control de proveedores, realizando un inventario en Excel y acumula su desperdicio en una sección de la empresa, sin hacer provecho del mismo, ocasionando pérdida de material, dinero y tiempo cuando se hacen algunos de los procesos que realiza la empresa **INDUSTRIAS H.J.C**, se pudo observar, que hay mucha materia prima sobrante o llamado "desperdicio", que sobra cuando se realizan diferentes trabajos con diferentes medidas longitudes que pueden ser reutilizables en otras clases de procesos, el cual no es registrado en ningún lado.

#### **Ubicación del problema**:

El problema se observa en la parte administrativa, puesto que el control es de manera manual en la parte del papeleo. Aunque la empresa hace un gran esfuerzo con sus colaboradores para capacitarse, es bueno que se apoye con el sistema de información que se está planteando.

## **3. OBJETIVOS**

### **3.1 General:**

Automatizar la información de la empresa **INDUSTRIAS H.J.C,** donde se permita la flexibilidad y agilización de los procesos informáticos de stock de inventarios, para los residuos de la materia prima, el manejo de facturación y proveedores de las **INDUSTRIAS H.J.C.**

#### **3.2 Objetivos específicos:**

- Elaborar una base de datos en mysql que permita el manejo de los módulos de las industrias H.J.C enfocándose principalmente en un control de desperdicio.
- Crear consultas de facturación y proveedores, en lenguaje de programación **JAVA**, de fácil manejo de ingreso y salida de información.
- Desarrollar un prototipo de interfaz grafica de usuario que permita su trabajo de manera ágil y precisa.
- Generar reportes para personal administrativo, que se consideren necesarios en el control de la materia prima.

## **4. MARCO REFERENCIAL**

#### **4.1 Marco teórico:**

Los sistemas de información a nivel global se empiezan a utilizar afínales de los años cincuenta para sistematizar la entrada y salida de productos de una empresa o negocio, ya que se hace dispendioso por la cantidad de productos que ingresaban y en muchas oportunidades no quedaban registrados estos productos, esto generaba perdidas económicas bastantes considerables para negocios y empresas; por esta razón empiezan a salir al mercado bastantes tipos de sistema de información con diferentes características unos enfocados al inventario otros a la facturación; es por ello que en este momento no hay un sistema de información que este diseñado para el registro principal mente del sobrante de material y su reutilización.

Según Nolan, los sistemas de información en su mitología deben llevar; el método clásico del ciclo de vida del desarrollo del sistema, método de análisis del sistema, Método de construcción de prototipos, los sistemas de información se origino como una sub\_diciplina de las ciencias de la computación en un intento de entender y racionalizar la administración de la tecnología dentro de las organizaciones.

Según los autores del libro *"*Dirección y gestión de los sistemas de información en la empresa*",* los sistemas de información son parte inherente a las organizaciones de los elementos que forman unos y otras son prácticamente los mismos recursos técnicos, materiales, humanos, métodos, procedimientos para el desarrollo de sus procesos.

Los sistemas de información basan su trabajo principalmente en cinco actividades: recolección, entrada, almacenamiento, procesamiento y salida de datos, estas características pueden describirse de manera más detallada:

Entrada, Almacenamiento, Procesamiento y Salida.

Los sistemas de información se basan en estos pasos fundamentales para llevar a cabo sus metas, pero las organizaciones donde operan son diversas y por lo tanto la forma en que son llevados a cabo estos pasos varían de una a otra, lo que hace dichos sistemas también diversos.

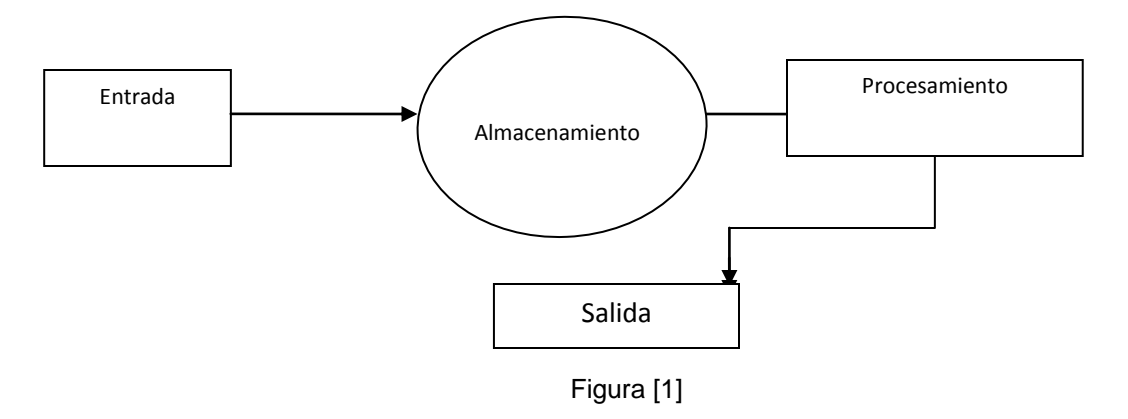

En esta figura [1], nos muestra el proceso de entrada, almacenamiento de información, como procesa esta información y la salida de la información

## **FASES DEL DESARROLLO DEL SISTEMA DE INFORMACIÓN**

.

**Análisis**: Es analizar el problema que tiene actualmente la empresa, interpretándolo en un Diagrama de clases pero sin dar detalles ni soluciones al sistema de información.

**Diseño**: En esta fase ya tenemos definido que la solución para la empresa en gestión es un sistema de información que se trabaja en tres módulos que son Inventario, Facturación y Proveedores; ya que por el corto tiempo no podemos trabajar más módulos.

**Programación**: Es la transformación del diseño que representamos orientado a objetos.

**Prueba**: En esta fase, es el tiempo que tenemos para probar nuestro sistema de información que estamos construyendo para la Empresa H.J.C. en este corregiremos las falencias que tengamos del sistema de información.

**CICLO DE VIDA EN CASCADA:** Este modelo admite la posibilidad de hacer iteraciones, es decir, durante las modificaciones que se hacen en el mantenimiento se puede ver por ejemplo la necesidad de cambiar algo en el diseño, lo cual significa que se harán los cambios necesarios en la codificación y se tendrán que realizar de nuevo las pruebas, es decir, si se tiene que volver a una de las etapas anteriores al mantenimiento hay que recorrer de nuevo el resto de las etapas.

 $\checkmark$  Estas fases de UML se implementaron apartir del cronograma de actividades donde se estipularon los procesos que desarrollamos a fechas planteadas donde lo podemos encontrar en el cronograma de actividades estas fases en Avantage x3 empezó por su orden donde hubo un análisis en la empresa H.J.C y recolección de pruebas y datos de la empresa un diseño enguanto a botones, imágenes, tablas y link en cuanto ala programación fue desarrollado en java por que es una herramienta utilizada a nivel mundial y en cuanto a nivel de empresas de desarrollo de software y la prueba ya es lo que se le entrega al cliente como producto y lo pedido por el, en el cronograma de actividades esta estipulado hasta el mes de julio para su debido mantenimiento las mejoras están en correlación con el ciclo de vida cascada.

## **4.2 MARCO CONCEPTUAL**

En este punto se explicaremos los diferentes conceptos que se manejan en sistema de información

**Sistema de información**: Es un conjunto de normas, métodos y procedimientos aplicados de manera sistemática para planificar y controlar los materiales y productos que se emplean en una organización; este sistema puede ser manual o automatizado, para el control de los costos.

**Base de datos:** Es una recopilación de información relativa a un asunto o propósito en particular.

**Java:** Java es un lenguaje de programación orientado a objetos que se popularizo a partir del lanzamiento de su primera versión comercial de amplia difusión, la JDK 1.0 en 1996. Actualmente es uno de los lenguajes mas usados para la programación en todo el mundo

**Java script**: es un lenguaje interpretado orientado a las páginas web, con una sintaxis semejante a la del lenguaje Java, El lenguaje fue inventado por Brindan Eich en la empresa Netscape Communications, que es la que fabricó los primeros navegadores de Internet comerciales. Apareció por primera vez en el producto de Netscape llamado Netscape Navegador 2.0,Se utiliza en páginas web HTML, para realizar tareas y operaciones en el marco de la aplicación cliente.

**Clase:** Es una colección o conjunto de objetos que comparten características comunes entre si

**Herencia:** se define como la reutilización de código de otra clase ya existente.

**Atributos:** también llamados o variables, son porciones de información que un objeto posee o conoce de sí mismo.

**Polimorfismo:** consiste en declarar y definir varios métodos con el mismo nombre, pero con diferente número y tipo de argumentos y que realizan diferentes operaciones.

**Jerarquía:** el concepto de jerarquía designa una forma de organización de diversos elementos de una determinada clase.

**Métodos:** Es Un subprograma que contiene sentencias o instrucciones para realizar algo (opcionalmente)

**Xammp**: Es un programa que actúa como servidor web en tu propio ordenador. Xampp es independiente de plataforma (es decir funciona en cualquier sistema operativo**),** permite instalar de forma sencilla un servidor tipo Apache en tu propio ordenador, sin importar tu sistema operativo (Linux, Windows, MAC o Solaris). Podrás programar en Php y crear tus bases de datos MySQL con PhpMyAdmin. Y lo mejor de todo es que su uso es gratuito.

**Diagrama de clases**: Son las clases que serán utilizadas mediante el sistema de información que vamos a utilizar y que tiene relación entre sí.

**Diagrama de casos de usos**: Es una técnica para identificar **QUE** hace el sistema en una empresa o negocio.

**Diagrama de secuencia:** Es usado para mezclar los objetos entre sí en un sistema, para ajustar su uso de acuerdo al tipo de empresa o negocio.

**Almacenamiento:** Como su nombre lo indica es archivar esta información en algún medio para su posterior tratamiento, puede ir desde simples archivos a extensas y complejas bases de datos.

**Procesamiento:** Supone la conversión de los datos en salidas útiles para los interesados, este proceso se lleva a cabo mediante cálculos, análisis y operaciones que pueden variar su complejidad. Como en la entrada, el procesamiento también puede llevarse a cabo de manera manual o automática.

**Salida:** Se entiende como salida en este caso la transferencia o distribución de la información procesada previamente, al personal que la utilizará o a las actividades para las que se utilizará. Casi siempre la salida de un sistema de información viene en forma de documentos y/o reportes.

**Dreamweaver**: es un editor HTML profesional para diseñar, codificar y desarrollar sitios, páginas y aplicaciones Web. Tanto si desea controlar manualmente el código HTML, como si prefiere trabajar en un entorno de edición visual.

**Flash menú**: es una aplicación en forma de reproductor multimedia creado inicialmente por Macromedia y actualmente distribuido por Adobe Systems. Permite reproducir archivos SWF que pueden ser creados con la herramienta de autoría Adobe Flash.

**Base de datos con JDMBC**: Es un sistema de administración de la base de datos, proporciona los mecanismos para organizar y almacenar datos de una manera consistente, JDMB realiza la función de controlador.

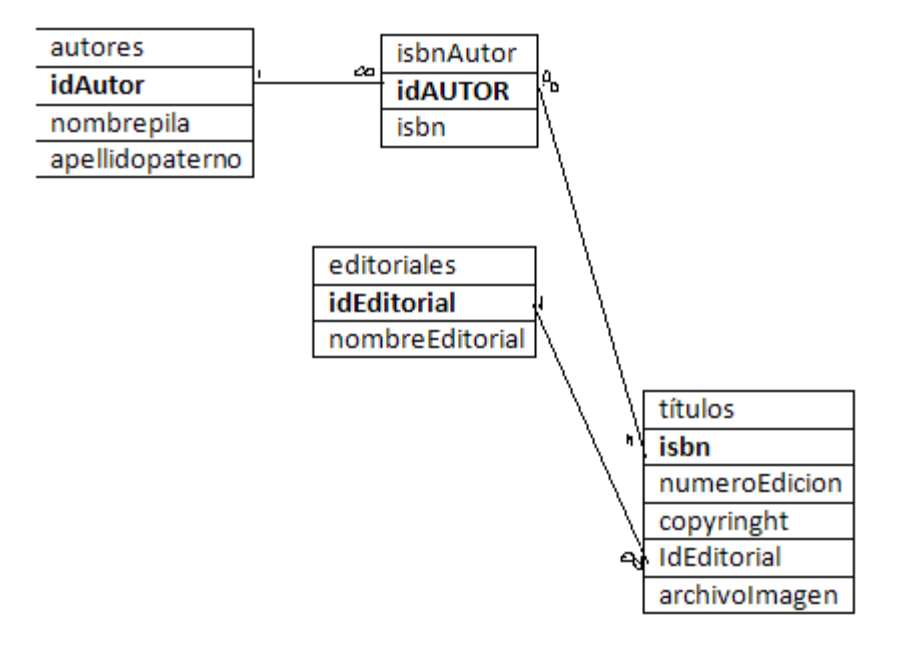

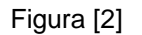

#### **Palabras claves en SQL**

- **Select:** Recupera datos de una o más tablas
- **From**: son las tablas involucradas en la consulta.se requiere para cada select.
- **Where**: son la selección de criterios que determinen cuales filas se van a recuperar, eliminar o actualizar
- **Group by:** son los criterios para agrupar filas
- **Order by**: criterios para ordenar filas.
- **Inner join**: fusiona filas de variadas tablas.
- I**nsert:** inserta filas en una tabla específica.
- **Update:** actualiza tablas de una tabla específica.
- **Delete:** Elimina filas de una tabla especifica.

**Fireworks**: es una aplicación para diseñar elementos gráficos que van a utilizarse en la web. Sus innovadoras soluciones resuelven los principales problemas a los que se enfrentan los diseñadores gráficos y los responsables de sitios web. Fireworks puede utilizarse para crear, editar y animar gráficos web, añadir interactividad avanzada y optimizar imágenes en entornos profesionales. Cuando un documento está terminado, se puede exportar en formato de archivo JPEG, GIF. U otros — junto con archivos HTML que contienen tablas HTML y código JavaScript — para utilizarlo en la web.

## **4.3 MARCO ORGANIZACIONAL**

## **MISION:**

La empresa **INDUSTRIAS H.J.C,** está enfocada a construir productos de alta calidad con cumplimento en la elaboración de sus trabajos.

## **VISION:**

La empresa **INDUSTRIAS H.J.C** tiene como visión ser reconocidos en el mercado como una de las mejores industrias a nivel nacional y así abrirse nuevos horizontes a nivel internacional.

## **RESEÑA HISTORICA:**

La **INDUSTRIA H.J.C**, comenzó en el año 1996 en un garaje en barrio bosa, apenas contaba con unas herramientas gracias a su cumplimiento y calidad en sus trabajos la industria poco a poco fue creciendo.

## **UBICACIÓN**:

La **INDUSTRIA H.J.C**, se encuentra ubicada **CR 112ª 15D-39** en zona franca

## **ANTECEDENTES:**

La **INDUSTRIA H.J.C** trabaja productos en hierro y aluminio como ventanas, encerramientos, puertas, cerramientos y demás productos.

## **POLITICAS:**

- La **INDUSTRIA H.J.C** consecutivamente trabajara para que sus productos cada día estén mejor ubicados en el mercado.
- La **INDUSTRIA H.J.C** cumplirá con las necesidades de los clientes de manera que se sientan satisfechos con el producto que se les brinda
- La empresa tendrá buena reputación gracias a la actividad de sus colaboradores y los productos que vende.
- La **INDUSTRIA H.J.C** cumplirá con las obligaciones establecidas por entidades como:  **RUT, DIAN, CAMARA DE COMERCIO, CURADURIA Y SANIDA**
- Los colaboradores de la **INDUSTRIA H.J.C** deben cumplir con el horario establecido por la empresa.
- Es necesario mantener el sitio de trabajo limpio y con sus herramientas dispuestas con un buen mantenimiento para los trabajos realizados.
- Los lugares de trabajo deben contar con una señalización adecuada para cualquier evento que se presente, de igual mente la empresa debe contar con un lugar para en enfermería o botiquín de primeros auxilios.

## **4.4 ESTADO DEL ARTE**

Hoy por hoy existen sistemas de información cuentan con excelentes recursos tecnológicos, pero principalmente se enfocan el hojas contables y en la entrada y salida de la materia prima, nuestro sistema de información es sofisticado ya trabajaremos principalmente el desperdicio que queda en la elaboración de un trabajo.

Hemos querido mostrar algunos de los sistema de información que se han manejado a través del tiempo, aun que algunos ya tuvieron su ciclo de utilidad en su momento fueron muy útiles algunos de ellos son;

**GeSTOCK:** principalmente el producto fue realizado para todos sistemas operativos pero funciona en Mac o Linux completamente su diseño no está terminado lo utilizan principalmente empresas de trasporte y almacenes.

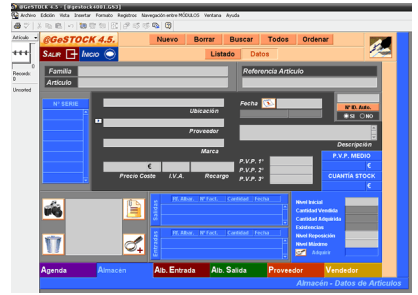

**IMAGEN [1], Gestock**

**CIF Control de Inventarios y Facturación**: Este programa incluye inventario pero su fuerte es la facturación, tiene sistema en línea para transmitir la información de varios almacenes y se realiza en Excel.

| W.S.P. Latting on Institution privates area |                                                           |                |                                                                                             |                                                             | <b>STARTS</b>                    |
|---------------------------------------------|-----------------------------------------------------------|----------------|---------------------------------------------------------------------------------------------|-------------------------------------------------------------|----------------------------------|
| the conference of the products              | <b>OLL &amp; OLL @ R &amp; X A</b>                        |                |                                                                                             |                                                             |                                  |
|                                             |                                                           |                | CONSULTA DE ARTICULOS                                                                       |                                                             |                                  |
|                                             | <b>Busine: Jak Fock &amp; B DE PENAMA</b><br>LEALANCAIN - |                | makes and complete as the many presentation of the complete and the second complete and the |                                                             | <b>SPORT</b><br><b>STACK AND</b> |
| <b>Expertise</b><br>"ARTICULO DE PRUSIA     |                                                           | <b>SE 25 E</b> | the product in the beatstrated                                                              | <b>SMALL</b><br><b><i>Senior &amp; TA Senior States</i></b> | 100.00                           |
|                                             |                                                           |                |                                                                                             |                                                             |                                  |
|                                             |                                                           |                |                                                                                             |                                                             |                                  |
|                                             |                                                           |                |                                                                                             |                                                             |                                  |
|                                             |                                                           |                |                                                                                             |                                                             |                                  |
|                                             |                                                           |                |                                                                                             |                                                             |                                  |
|                                             |                                                           |                |                                                                                             |                                                             |                                  |
|                                             |                                                           |                |                                                                                             |                                                             |                                  |
|                                             |                                                           |                |                                                                                             |                                                             |                                  |
|                                             |                                                           |                |                                                                                             |                                                             |                                  |
|                                             |                                                           |                |                                                                                             |                                                             |                                  |
|                                             |                                                           |                |                                                                                             |                                                             |                                  |
|                                             |                                                           |                |                                                                                             |                                                             |                                  |
| <b>Support an Olympic Artistics</b>         |                                                           |                |                                                                                             |                                                             | -                                |

**IMAGEN [2], cif**

**E-Stock: Es** un programa que agiliza la gestión y el control del stock de productos con el que cuenta una empresa. Al mismo tiempo, esta aplicación es una forma simple de manejar la información correspondiente a los proveedores.

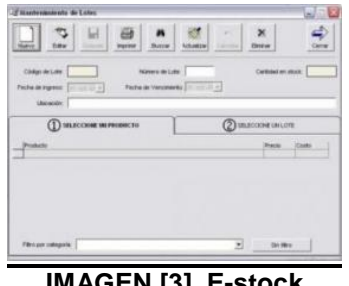

**IMAGEN [3], E-stock**

**STOCK DE ARTICULOS:** El programa está específicamente destinado a aquellas empresas industriales que compran materiales y los transforman en productos distintos.

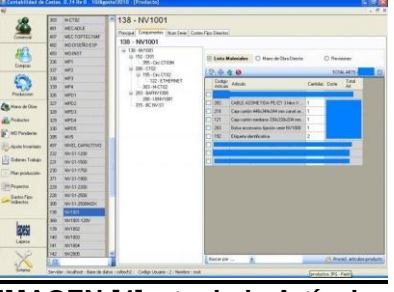

**IMAGEN [4], stock de Artículos**

**Novedad**:

Realizando la investigación por internet y biblioteca, documentales no encontramos un sistema de información elaborado en el lenguaje de programación java con una base de datos conectada MYSQL, esto hacer que nuestro sistema de información sea novedoso, ya que los sistemas de información investigados ya tuvieron su ciclo de vida y otros por la seguridad no se utiliza

#### **5. ALCANCE**

El sistema de información se basa principalmente en el material sobrante del producto terminado puesto que muchas empresas están dejando este material depositado en una sección de su empresa o su negocio, sin llevar un control de la materia prima sobrante para ser reubicada. En este sistema de información se trabajaran tres Tablas, el principal es la tabla de desperdicio y las dos tablas restantes que son de facturación y proveedores, por medio de una base de datos que guarda dicha información y un Aplicativo Web, que se encargara de enlace Cliente – Servidor:

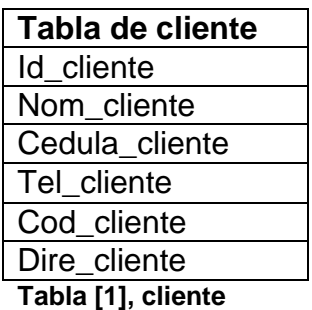

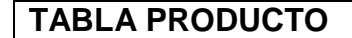

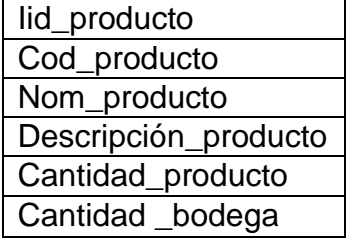

**Tabla [2], producto**

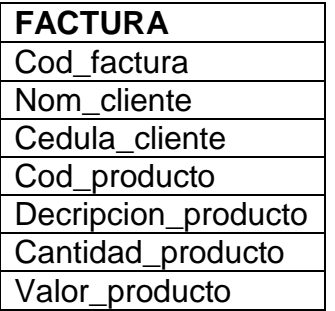

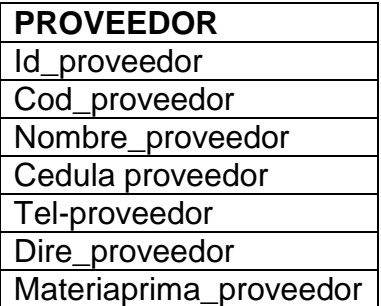

**Tabla [3], factura Tabla [4], proveedor**

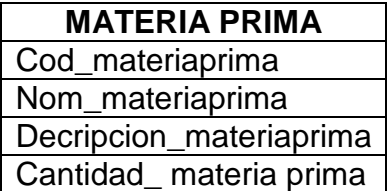

 **Tabla [5], Materia prima**

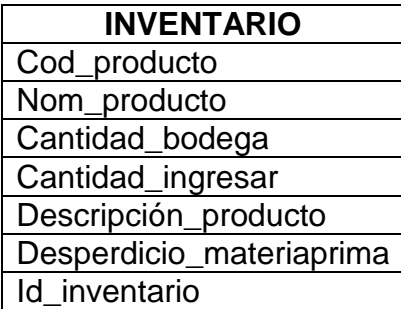

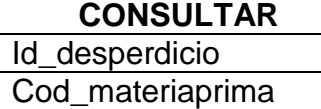

Nom\_materiaprima Descripción\_producto Cantidad\_materiaprima

**Tabla [6], inventario Tabla [7], Consultar**

## **5.1. FACTIBILIDAD OPERATIVA**

Se cuenta con el Gerente, la Secretaria y el Contador; para que manipulen el sistema de información y así llevar a cabo el desarrollo de este proyecto. Ya que son las personas que se encuentran involucradas con el manejo de este sistema y deben tener conocimientos básicos con el manejo del computador.

## **5.2 FACTIBILIDAD TÉCNICA**

En este momento existen los equipos necesarios con la capacidad de soportar el sistema de información que se va a utilizar; ya que se ofrece confiabilidad, seguridad y una aceptación dispuesta a cualquier cambio que se necesite dentro del proceso, material con que se cuenta

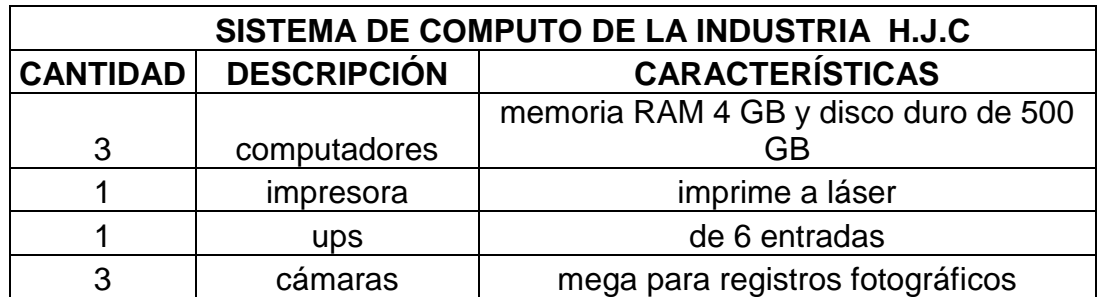

**Tabla [8], sistema de computo H.J.C**

## **5.3 FACTIBILIDAD ECONÓMICA**:

El sistema no tiene un costo elevado para la INDUSTRIA H.J.C; ya que cuenta con material para la implementación del sistema de información, lo que en este momento tiene un costo, es el tiempo de cada estudiante, trasportes de desplazamiento hacia la industria y tiempo dedicado a laborar en el diseño. Los recursos que se van a necesitar deben ser responsabilidad de nosotros los estudiantes ya sea de papelería, internet, transportes, fotocopias y demás.

## **En la fase de análisis**:

Se toma en cuenta el tiempo de estudiantes, trasporte, para desplazamiento hacia la empresa, se toma como referencia la hora \$ 7.000, de cada uno 12 horas total \$ 252.000 + trasportes \$ 80.000 Total = \$332.000

#### **Fase de diseño**:

Se toma en cuenta el tiempo de los estudiantes para la elaboración del sistema de información y de la tutora, se toma como base 70 horas para costo de \$ 1.470.000

## **Fase de desarrollo**:

Se toma el tiempo de tutor y estudiantes para llevar acabo el diseño planteado ya que es un sistema de de información orientado a objetos en java que es mas complejo, se toma como base 120 horas para un costo de \$2.520.000

#### **Fase de pruebas:**

En esta fase se toma en cuenta el tiempo delos tutores para probar el sistema de información, estudiantes para corregir los posibles errores se toma como base 20 horas \$ 420.000

#### **Gastos de internet y luz**: \$50.000

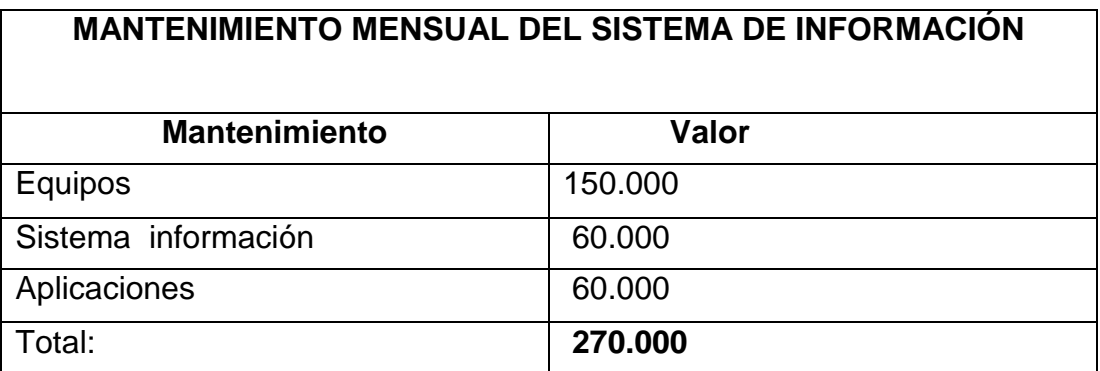

#### **Tabla [9], Mantenimiento**

## **Capacitación del sistema de información:**

Se capacitara al personal que el dueño de la industria crea conveniente, para ingresar al sistema de información \$ 60.000

#### **Licencia del sistema de información:** \$ 7.000.000

Esta parte cubre la parte legal de sistema de información, donde patenta que no existe ningún sistema de información que realice el mismo proceso y que se están protegiendo los derechos de autor.

## **5.4 BENEFICIOS**

Los beneficios que tendrá la **INDUSTRIA H.J.C** es ahorro de costos y tiempo ya que con el sistema de información avantage. Tendrá registro de la materia prima sobrante, por medio de la clasificación que se ha acordado que es por medidas, ya que por los trabajos realizados en **INDUSTRIA H.J.C** los sobrantes de la material prima cambian en su medida y es posible ser reutilizados en otro nuevo trabajo, de igual forma tendrá un registro de entrada y salida de material, proveedores.

#### **Beneficios intangibles**:

- > Disminución de error.
- $\triangleright$  Acrecimiento de confiabilidad.
- $\triangleright$  Aumento de la ligereza en las acciones.
- $\triangleright$  Incremento en el control y seguridad.
- $\triangleright$  Mejor planificación de gestión.

#### **Beneficios tangibles**:

- Disminución y eliminación de sobre costos.
- $\triangleright$  Mejor aprovechamiento de materiales
- $\triangleright$  Cumplimiento en la entrega de pedidos a usuarios
- Organización y facilidad al controlar la información de los inventarios.
- Mucha más capacidad de fabricación

## **6. DESCRIPCIÓN DEL SISTEMA ACTUAL**

Dentro de las **INDUSTRIAS H.J.C** se lleva un proceso de inventario en Excel, la facturación se lleva a mano y proveedores en archivo manual esto con lleva al que no se tiene registro actualmente del material sobrante que queda al construir un producto como:

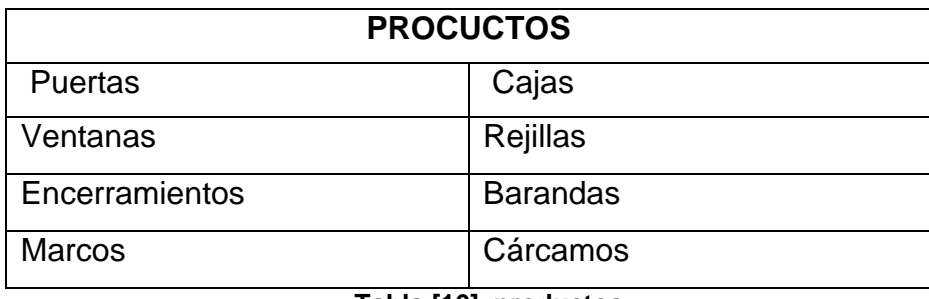

**Tabla [10], productos**

En el proceso de facturación se lleva a mano con base de datos en libros contables, los proveedores se llevan en archivo en forma manual.

## **SISTEMA ACTUAL**

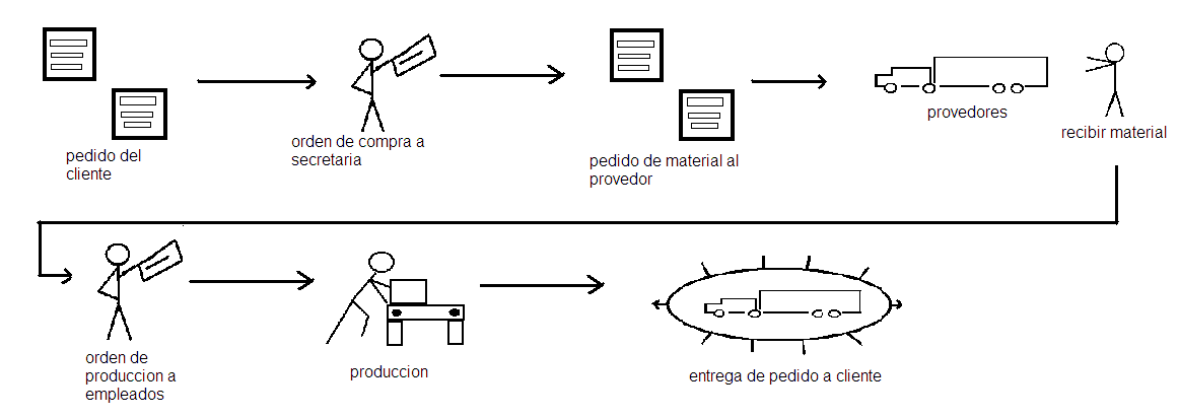

IMAGEN [6], nos muestra el proceso de pedido del cliente su proceso que genera en la empresa y por último la entrega del pedido del cliente.

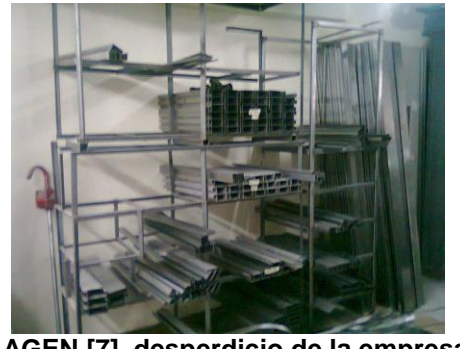

**IMAGEN [7], desperdicio de la empresa H.J.C** Prueba fotográfica

Esta fotografía nos muestra la forma en que dejan la materia prima sobrante sin ser reutilizada en un rincón de la industria

### **6.1 MODELAMIENTO DEL SISTEMA ACTUAL**

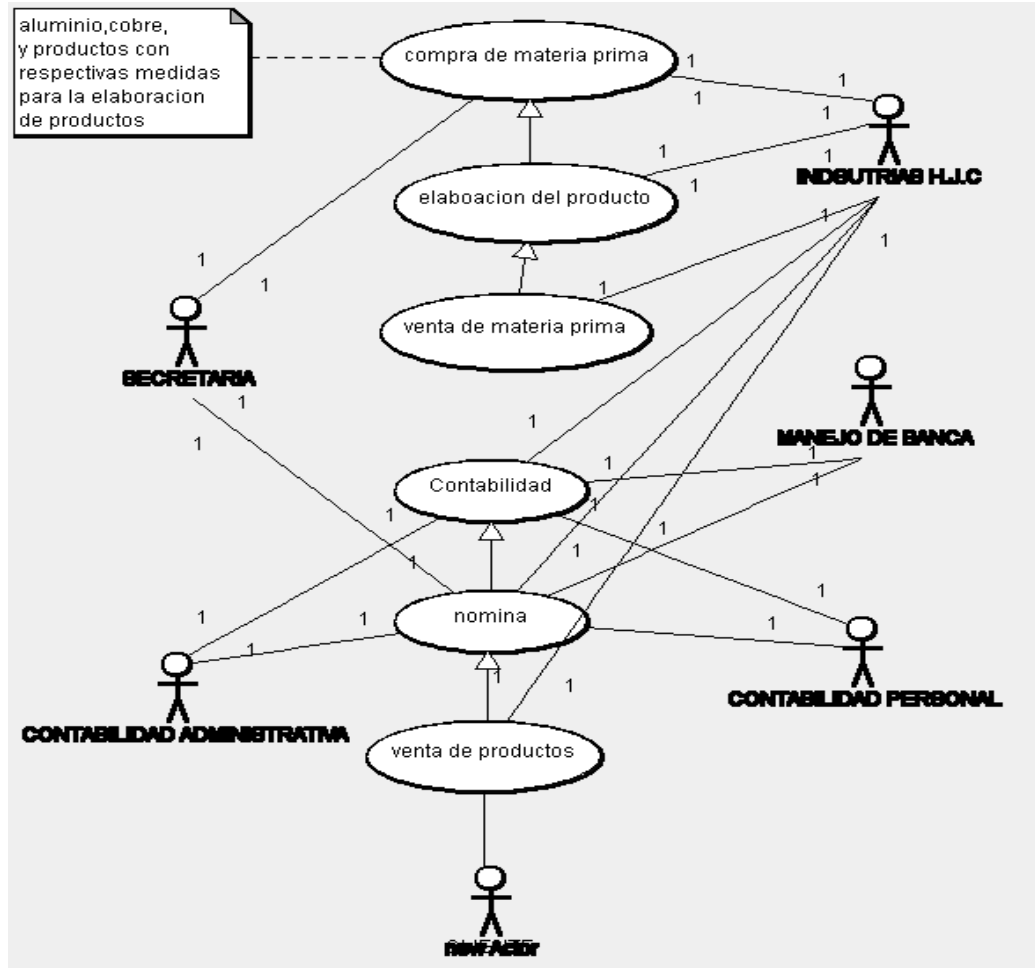

**IMAGEN [8], caso de uso empresa H.J.C**

En esta IMAGEN el diagrama nos explica pasa a paso como es el proceso desde la compra de materia prima a un proveedor como pasa los diferentes procesos por los diferentes departamentos que cuenta la industria

## **6.2 Diagrama de clases**

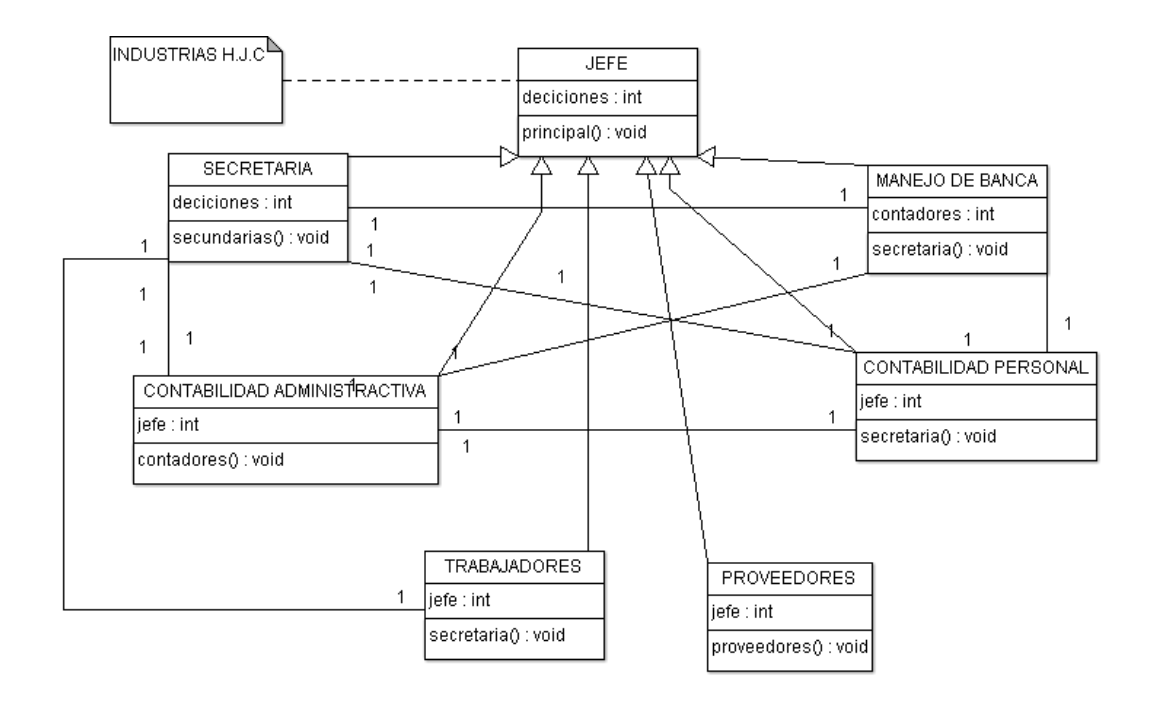

**IMAGEN [9] diagrama de clases empresa H.J.C**, En este diagrama nos muestra los principales módulos de la empresa el que tiene mayor criterio de decisiones y el que no tiene ni voz ni voto en la empresa H.J.C lo vemos de forma descendente donde el jefe es la cabeza principal y los trabajadores y proveedores no tienen decisiones en la empresa mas los proveedores que los trabajadores.

## **6.2.1 Diagrama de secuencia**

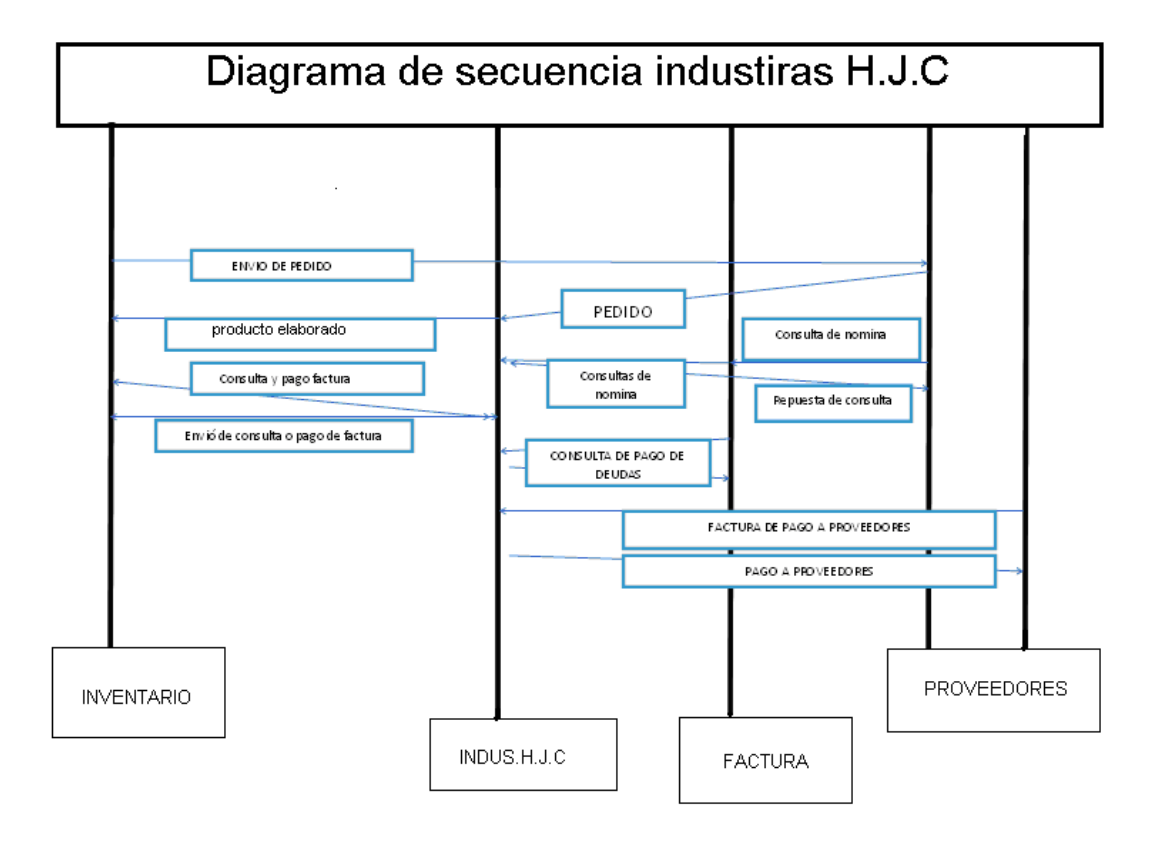

**IMAGEN [10] diagrama de secuencia empresa H.j.C**, En este diagrama nos muestra la secuencia que genera un producto desde el momento que ingresa como inventario en la industria H.J.C.

## **6.3 Diagrama de actividades**

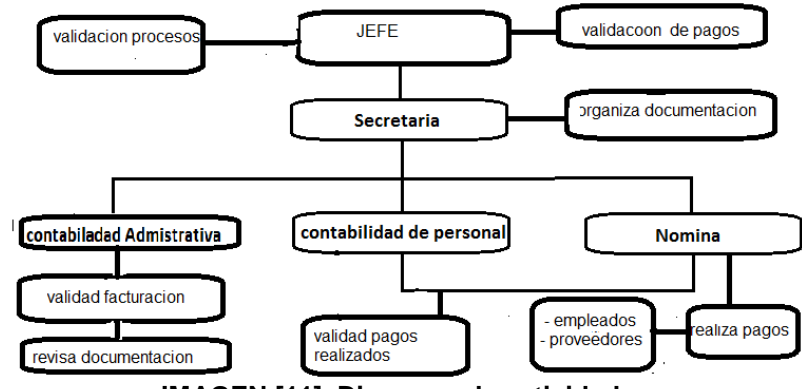

**IMAGEN [11], Diagrama de actividades**

En esta IMAGEN nos muestra como esta distribuida la industria H.J.C, con sus funciones a realizar ya que cada una muestra diferente actividad.

## **7. SISTEMA PROPUESTO**

## **DESCRIPCIÓN DEL SISTEMA PROPUESTO:**

El sistema de información que se está proponiendo, está basado a la necesidad de las empresas que manejen un inventario y que en este momento no estén llevando un registro de la materia prima sobrante; nuestro sistema de información es fácil y sencillo, ya que está construido en un lenguaje de programación orientado a objetos llamado java, con una conexión a MYSQL, para el registro de datos de la materia prima.

## **MODELAMIENTO SISTEMA PROPUESTO:**

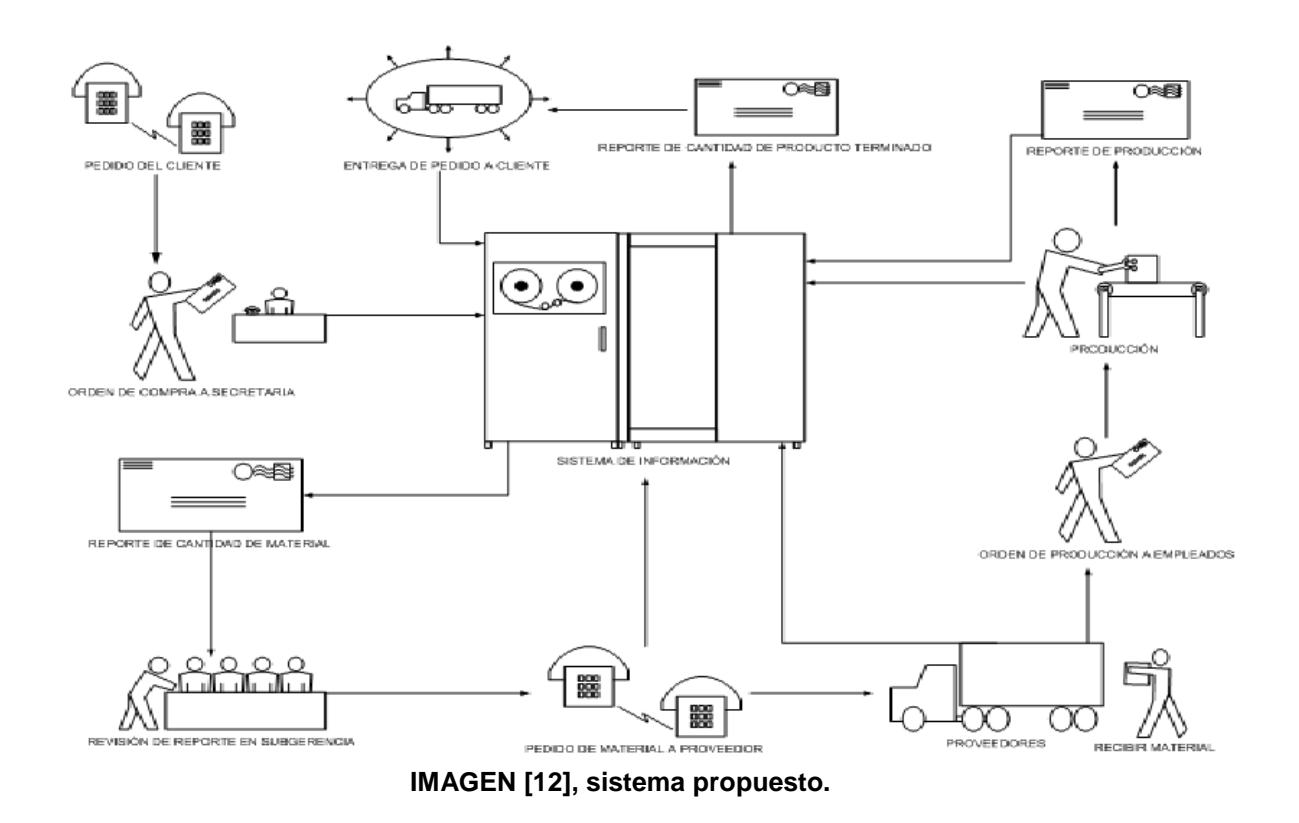

## **7.1 MODELO ENTIDAD RELACIÓN**

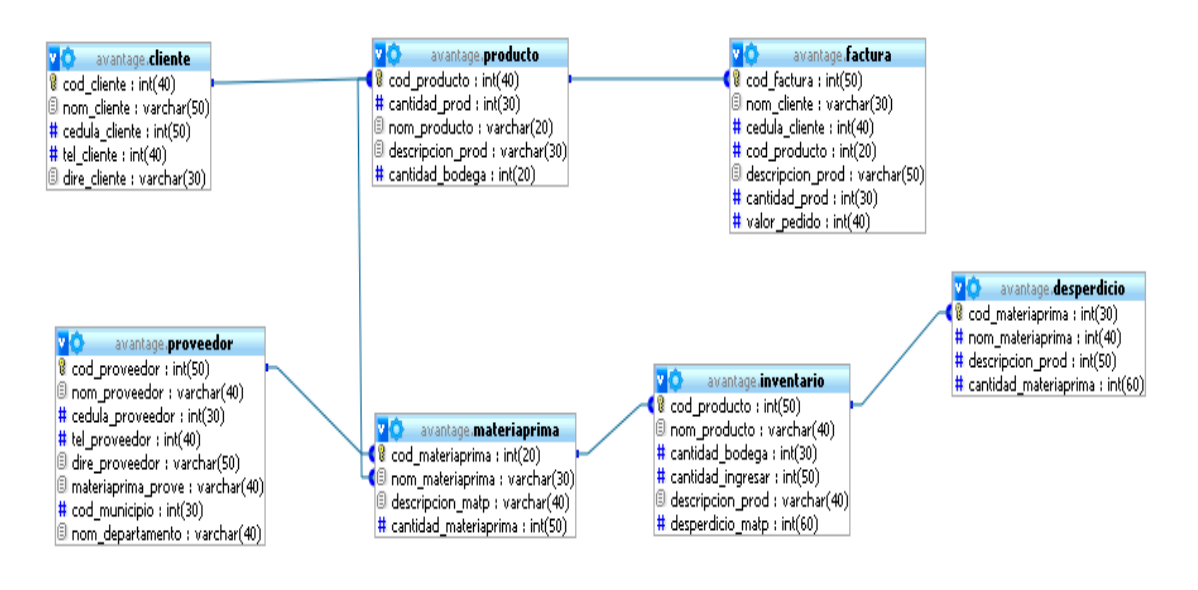

**IMAGEN [13], modelo entidad relación.**

En esta IMAGEN nos muestra la forma del modelo entidad relación como se va a trabajar en nuestro sistema de información.

## **7.2 DICCIONARIO DE DATOS**

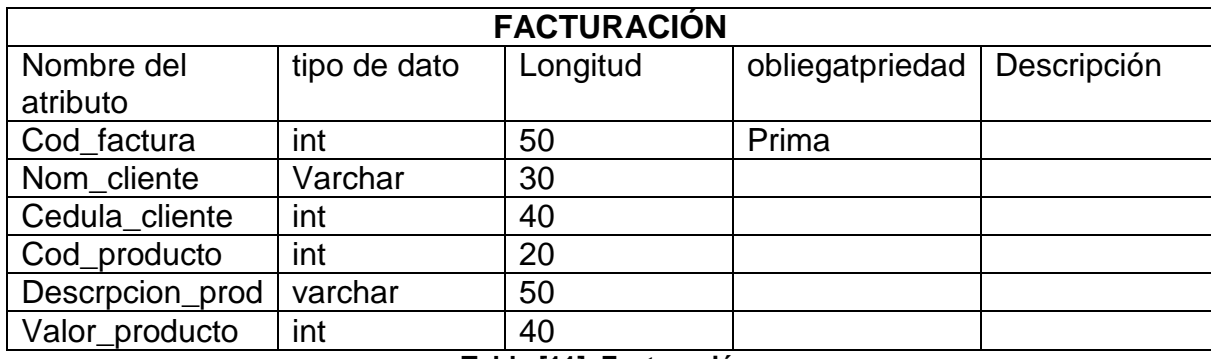

**Tabla [11], Facturación**.

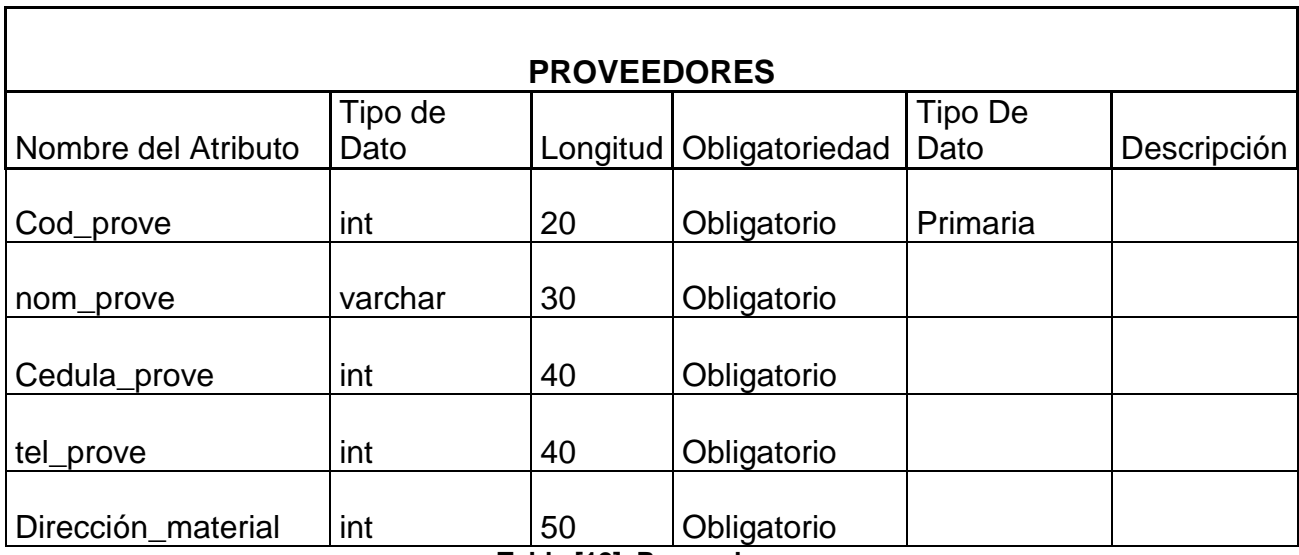

**Tabla [12], Proveedores**.

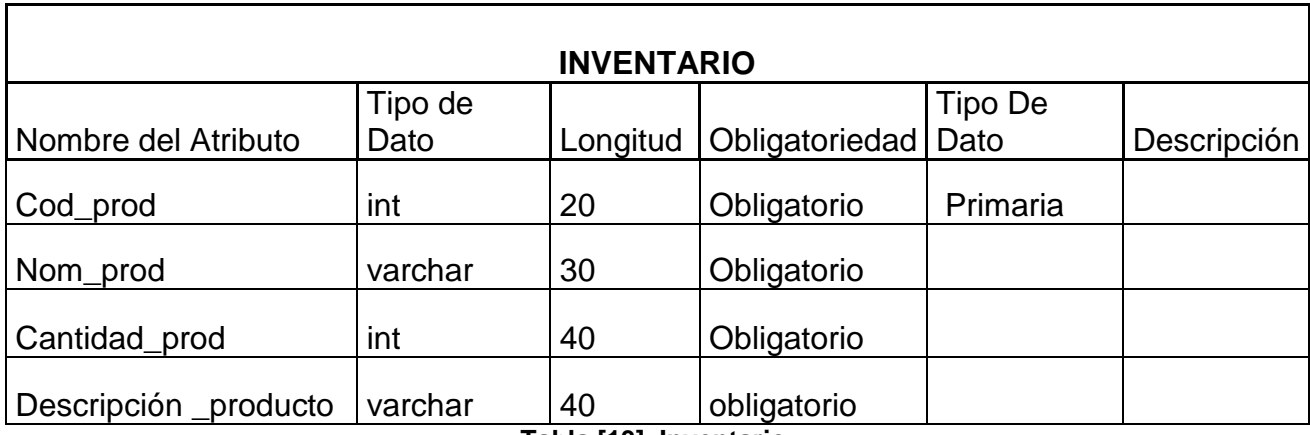

**Tabla [13], Inventario**.

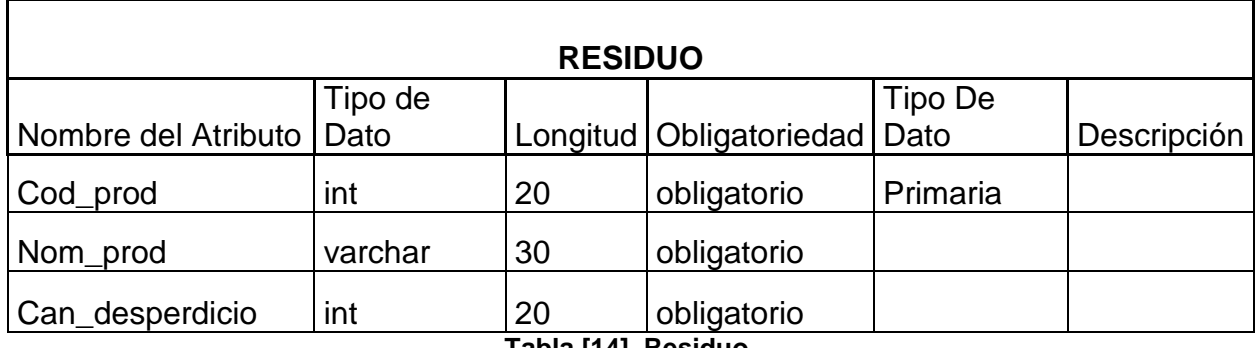

**Tabla [14], Residuo**.

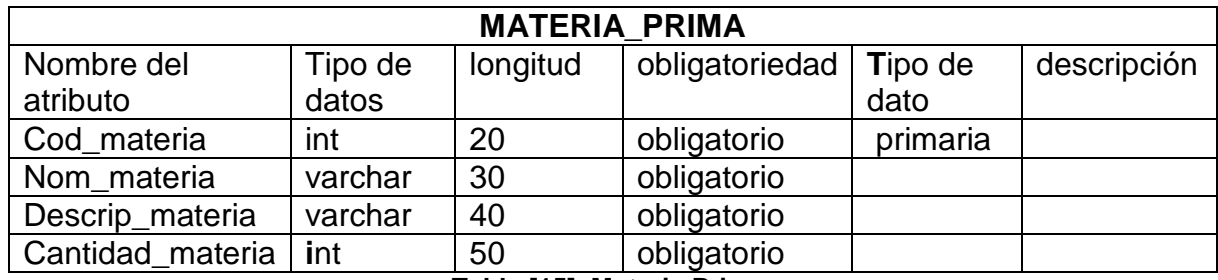

**Tabla [15], Materia Prima**.

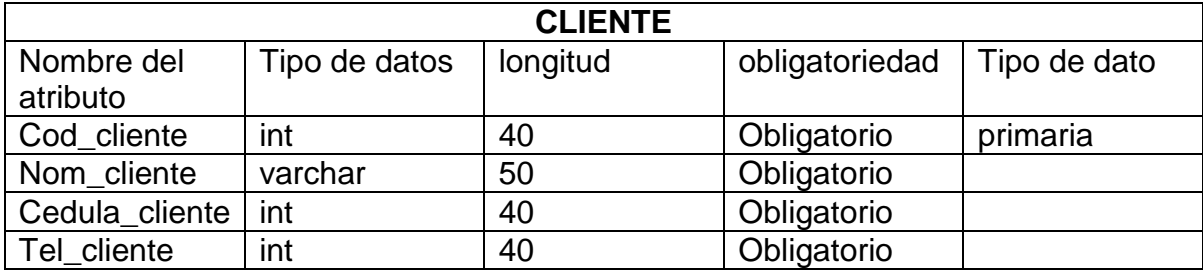

**Tabla [16], Cliente**.

## **8. CRONOGRAMA DE ACTIVIDADES**

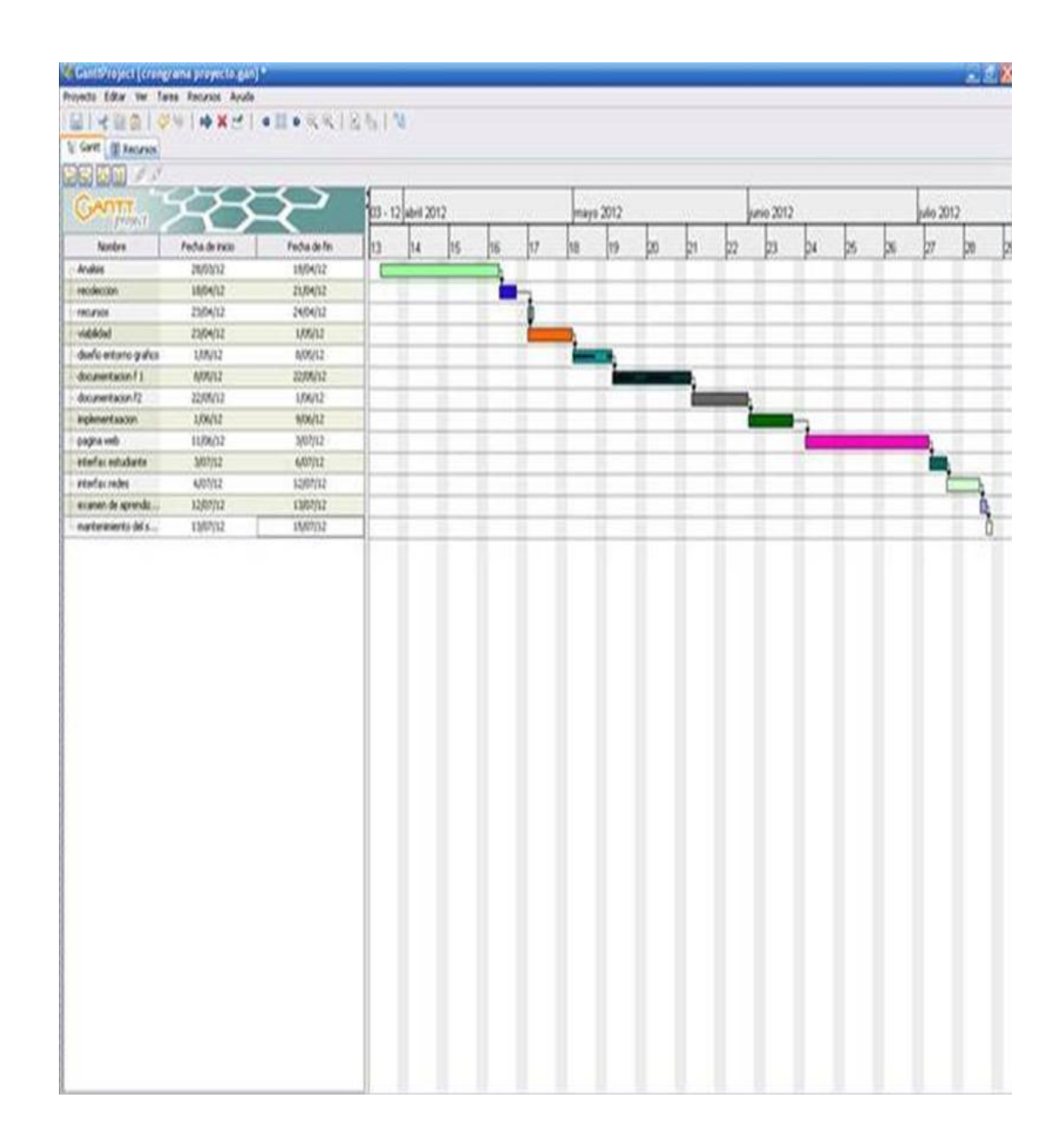

## **9. ARQUITECTURA DEL SOLUCIÓN DE SOFTWARE**

El sistema de información principalmente se instalara en un PC, que realizara la función de servidor , donde ingresara la información de entrada y salida de materia prima, cuyo objetivo es llevar el control del material sobrante para hacer la reutilización de este ,ya que según la medida del material sobrante puede ser reutilizado, el sistema de información según la disponibilidad de la empresa puede ser instalado en otros PC ,a través de una red que cumpla con los para metros de seguridad de la industria , llevando un usuario y contraseña que estará registrado en la base de datos para su ingreso al programa ,puesto que la información es valiosa personal que no esté autorizado ni registrado en la base de datos del sistema de información, la pagina genera error.

Se puede decir que el sistema trabaja cliente servidor ya que ingresa información y cuando el usuario lo requiere el sistema genera reportes para su facturación.

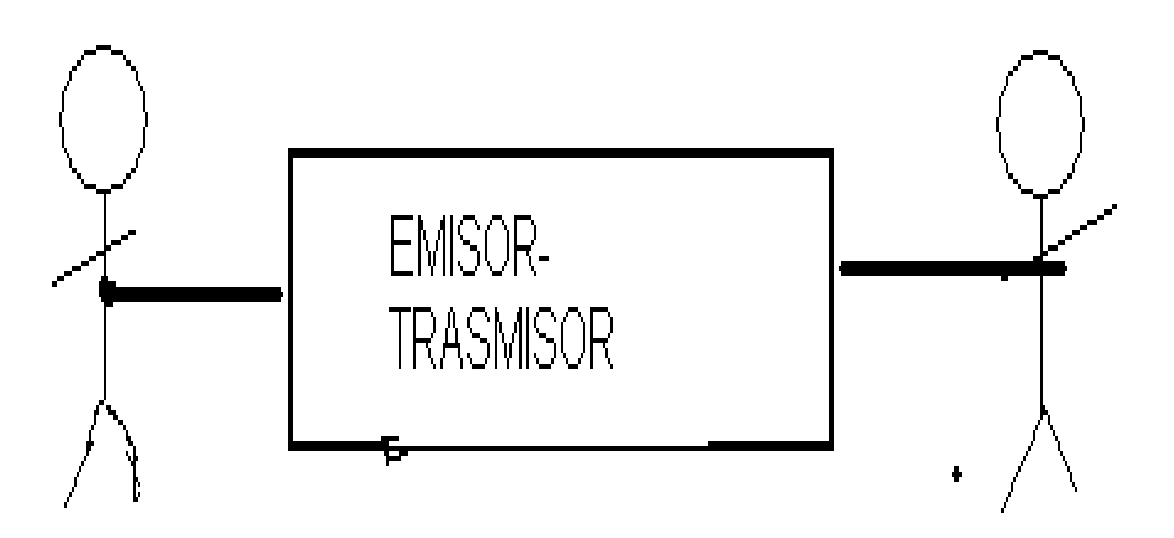

#### **IMAGEN [14], Emisor Trasmisor**.

En esta IMAGEN nos muestra como un ejemplo de forma de trabajo cliente servidor.

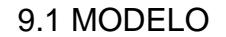

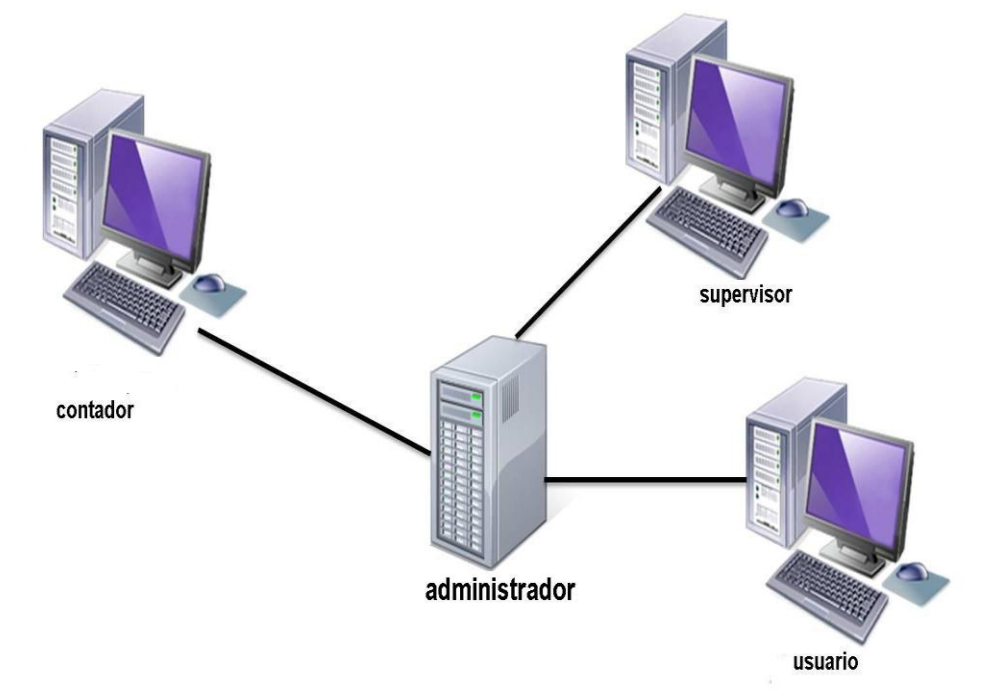

#### **IMAGEN [15], Modelo.**

Continuando con el proceso la IMAGEN [15], nos muestra como seria el sistema de información, el cual tendría un administrador y tendría departamentos con diferentes permisos para manejar el sistema de información de igual mente el usuario solo podrá observa la parte que no está restringida del sistema de información

## **10.ANALISIS DE LA SOLUCION DE SOFTWARE**

#### **10.1 estructura de almacenamiento**

En este proceso se ha construido varias tablas para los diferentes registros con los cuales se pretende tener la información clara y rápida para el desarrollo de cada uno de los módulos que son: proveedor, stop de inventario y facturación.

#### **10.2 interfaz gráfica de usuario**

Se ha construido un modulo donde el usuario ingresara y observara los personajes que han construido este sistema de información, este caso visualizaran también los productos de la INDUSTRIA H.J.C, donde solo el dueño ola persona en cargada podrá modificar, eliminar y generar informes en cada uno de los módulos cuando este lo requiera.

#### **10.3 Interfaz de procesamiento de datos**

Realizando el proceso de capturar los datos estos se guardaran en la base de datos de MYSQL el cual ofrece seguridad y confiabilidad para manejar estos datos capturados

## **11.DISEÑO DE LA SOLUCIÓN DE SOFTWARE**

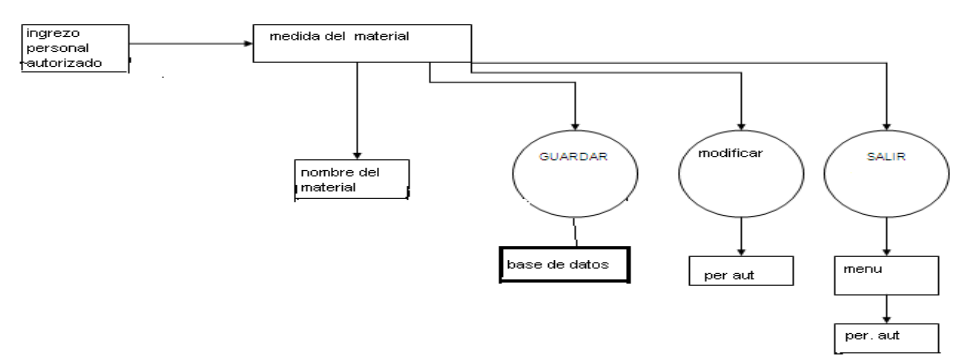

**Figura [3]** 

En este proceso nos muestra Figura [3], el sistema de información se compone por una interfaz grafica donde tendrá un link para personal autorizado donde Ingresara aun submenú, el cual mostrara unas opciones para escoger que son facturación, proveedores, cliente donde el personal autorizado podrá editar borra información de la base de datos.

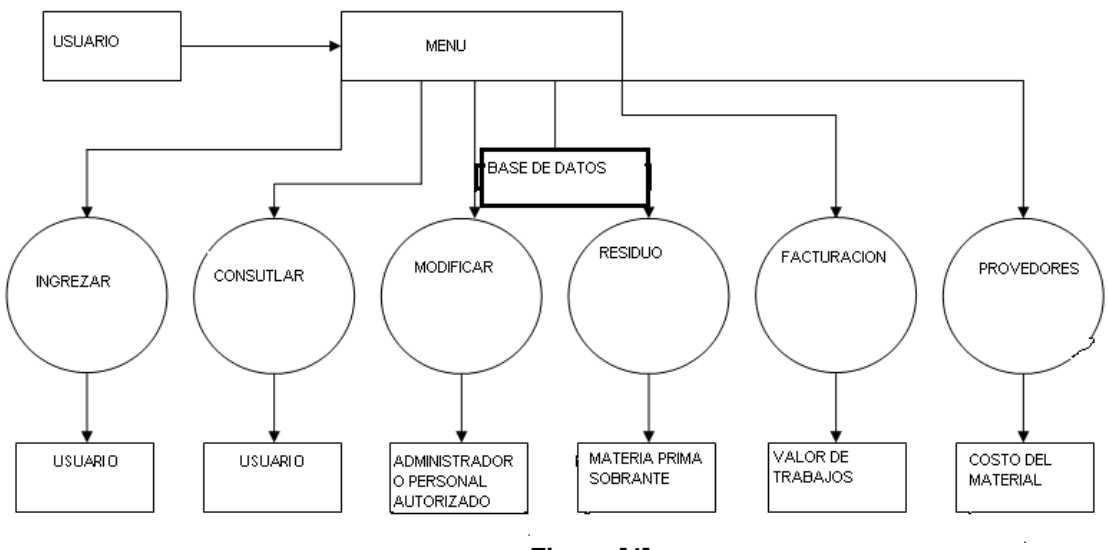

#### **11.1 Estructura de almacenamiento**

**Figura [4]** 

En este proceso de almacenamiento el personal autorizado podrá modificar la base de datos del sistema de información el cual lleva la información de la materia prima que ingreso, la que se gasto y las medidas del residuo sobrante.

## **11.2 interfaz gráfica de usuario**

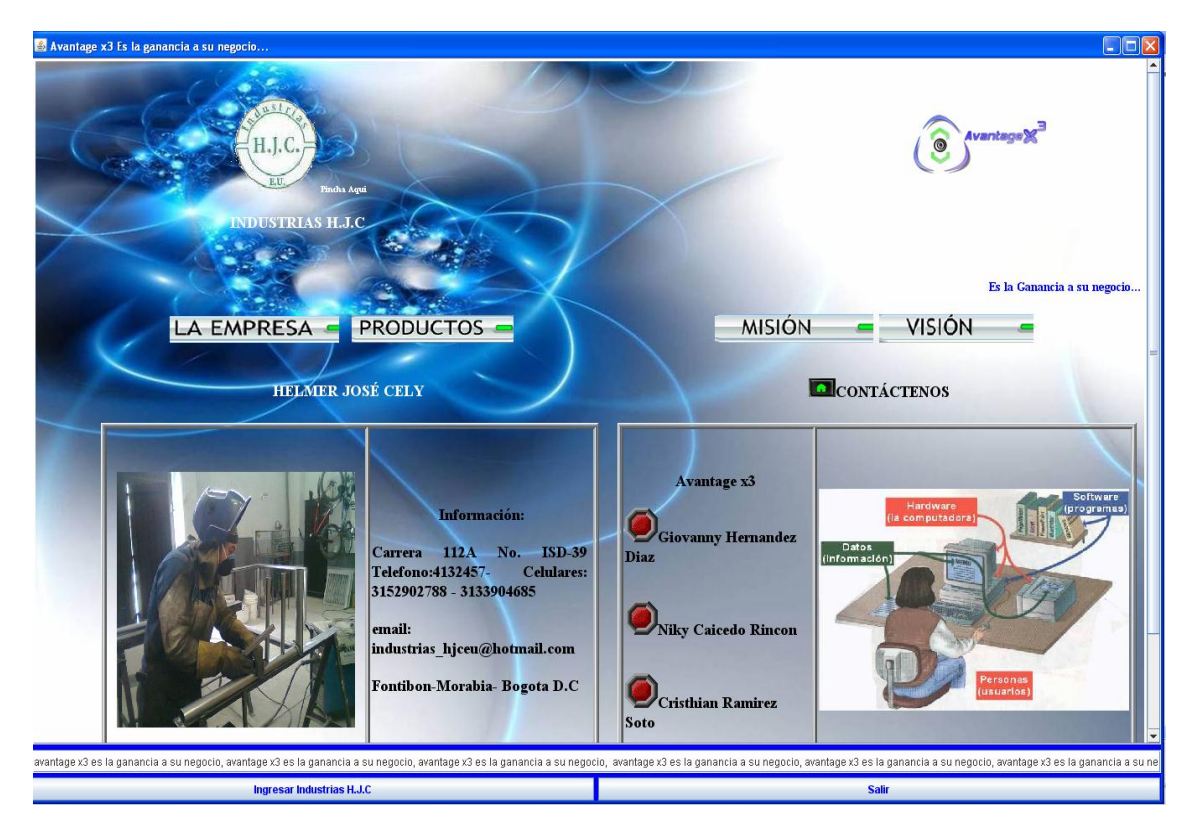

**IMAGEN [16], Interfaz grafica de usuario.**

En esta pantalla se muestra la interfaz grafica del sistema de información en esta caso la que encontrara los usurios de la industria H.JC , por derechos de autor secoloca el lik donde se toma la imagen defondo.

# **11.3 ingreso al menú**

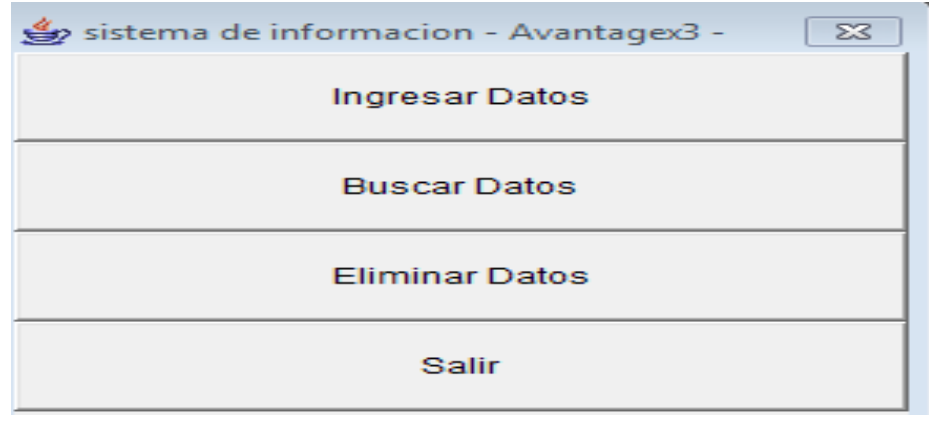

**IMAGEN [17]**

Esta pantalla de la IMAGEN[17], nos muestra el menu del sistema de información y sus opciones.

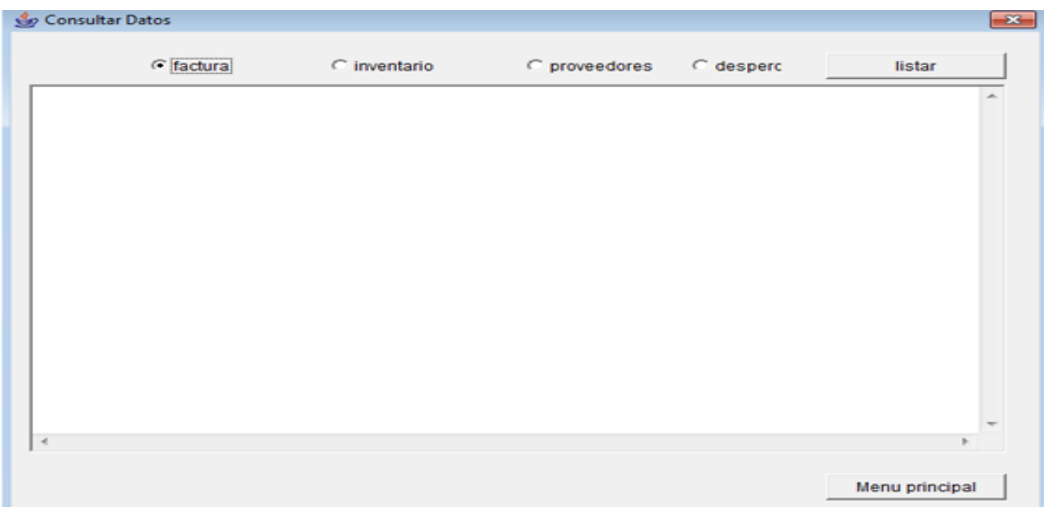

**IMAGEN [18]**

## **11.4 codificación de usuario**

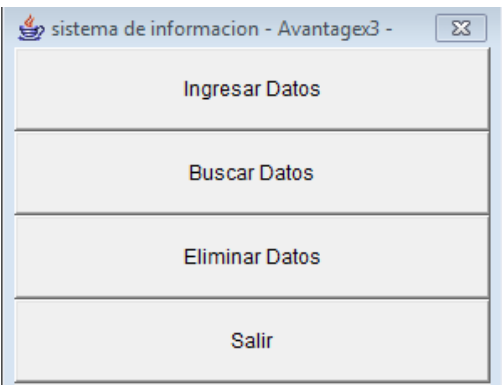

## **IMAGEN [19]**

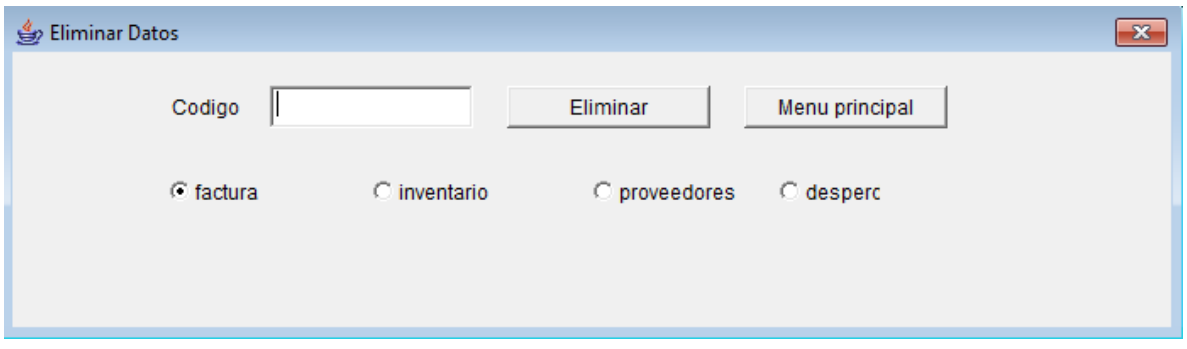

## **IMAGEN [20]**

Como nos muestra la pantalla en el codigo podemos ingresar a las opciones eliminar.

## **11.5 estructura de ingreso al sistema de información**

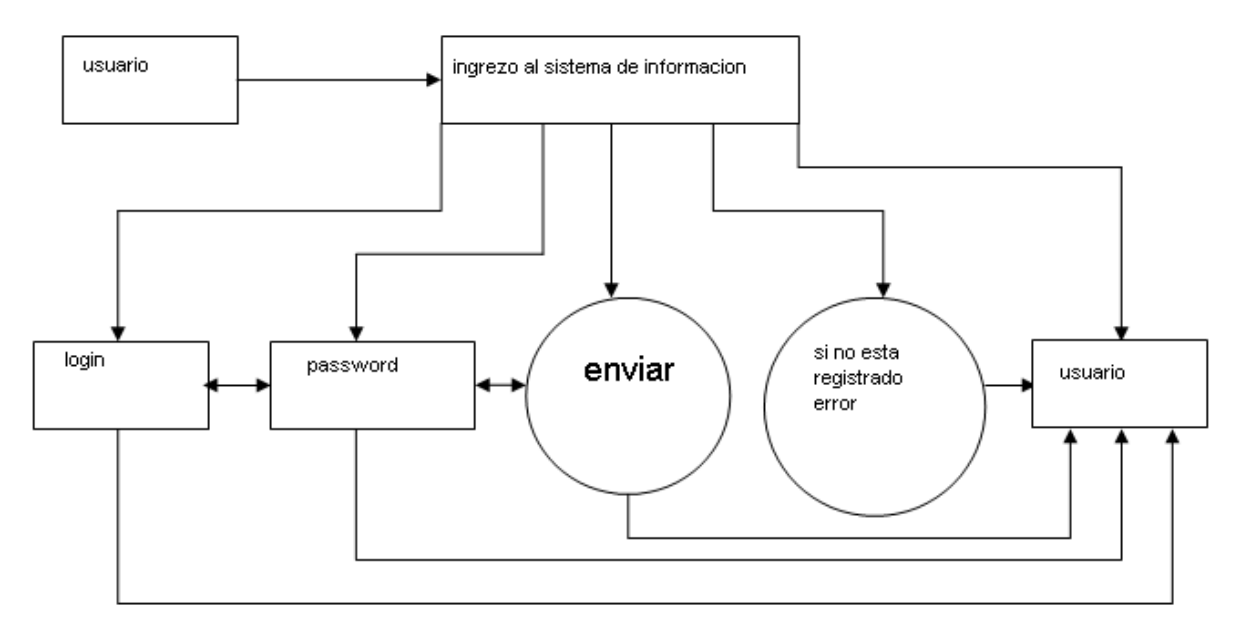

**Figura [5], Estructura Sistema de información.**

Como nos muestra la pantalla Figura [5], el sistema de información cuenta con un sistema de login y password, si el usuario no está registrado genera error.

### **12.DESARROLLO Y PRUEBAS**

Verificar que el comportamiento externo del sistemas de información cumpla con los requisitos deseados por los programadores o usuarios ,ya que la prueba es poner a funcionar el sistema de información en su totalidad , este debe cumplir con los objetivos plantados anterior mente, de igual forma tendremos un periodo de prueba para validar posibles errores ,que pueden surgir en la ejecución del sistema de información, para esto cada modulo debe de información debe estar almacenado información ingresada en la base de datos de MYSQL, de igual forma debe estar editando y actualizando las diferentes opciones del sistema de información y si así lo requiere el usuario o administrador debe imprimir un informe de materia prima existente.

## **13.CONCLUSIONES**

El sistema de información es una solución informática para empresas o negocios para llevar un control exacto de su materia prima saliente o entrante

El sistema de información avantagex3, es novedoso por que se enfoca en la materia prima sobrante o llamado" residuo". Que hace posible el ahorro de tiempo y dinero

En este momento hay pocos sistemas de información que cumplen con los requisitos planteados por el usuario y muchos que ya no son utilizados por su complejidad en el momento de su desarrollo

La exigencia de este sistema de información, nos lleva a esforzarnos al 100%, ya que es una solución informática que puede utilizar cualquier tipo de empresa o negocio que quiere reutilizar su materia prima sobrante

## **14. REFERENCIAS BIBLIOGRAFICAS**

Libro Deitel. Como programar en java Internet: [http://html.rincondelvago.com/java\\_programacion.html\[9\]](http://html.rincondelvago.com/java_programacion.html%5b9) [http://www.slideshare.net/mtemarialuisa/mtodos-2116258\[10\]](http://www.slideshare.net/mtemarialuisa/mtodos-2116258%5b10) <http://prezi.com/jeqli03gbb5m/manual-tecnico/> <http://prezi.com/86jg6xaatyz-/manual-de-usuario/>

Articulo

Sistemas de Información Existentes

Internet:

<http://www.dcc.uchile.cl/~psalinas/uml/modelo.html> [&id=368:ique-es-java](http://www.aprenderaprogramar.com/index.php?option=com_content&view=article&id=368:ique-es-java-concepto-de-programacion-orientada-a-objetos-vs-programacion-estructurada-cu00603b&catid=68:curso-aprender-programacion-java-desde-cero&Itemid=188)[concepto-de-programacion-orientada-a-objetos-vs-programacion-estructurada](http://www.aprenderaprogramar.com/index.php?option=com_content&view=article&id=368:ique-es-java-concepto-de-programacion-orientada-a-objetos-vs-programacion-estructurada-cu00603b&catid=68:curso-aprender-programacion-java-desde-cero&Itemid=188)[cu00603b&catid=68:curso-aprender-programacion-java-desde-cero&Itemid=188](http://www.aprenderaprogramar.com/index.php?option=com_content&view=article&id=368:ique-es-java-concepto-de-programacion-orientada-a-objetos-vs-programacion-estructurada-cu00603b&catid=68:curso-aprender-programacion-java-desde-cero&Itemid=188) <http://www.programacionfacil.com/java:clases> [http://ocw.upm.es/lenguajes-y-sistemas-informaticos/programacion-en-java](http://ocw.upm.es/lenguajes-y-sistemas-informaticos/programacion-en-java-i/Contenidos/LecturaObligatoria/12-tiposdeatributos.pdf)[i/Contenidos/LecturaObligatoria/12-tiposdeatributos.pdf](http://ocw.upm.es/lenguajes-y-sistemas-informaticos/programacion-en-java-i/Contenidos/LecturaObligatoria/12-tiposdeatributos.pdf) <http://www.mitecnologico.com/Main/ConceptoPolimorfismo> <http://www.mitecnologico.com/Main/ConceptoDeMetodo> <http://www.efectosjavascript.com/javascript.html> [http://kevinlopezmartinez1102.blogspot.com/2012/05/1-que-es-xampp-para-que-sirve-es](http://kevinlopezmartinez1102.blogspot.com/2012/05/1-que-es-xampp-para-que-sirve-es-un.html)[un.html](http://kevinlopezmartinez1102.blogspot.com/2012/05/1-que-es-xampp-para-que-sirve-es-un.html)

Libro

Deitel. Como programar en java¨[quinta edición][10] Internet:

[http://aprendeenlinea.udea.edu.co/boa/contenidos.php/736c69fe1c46c6d6449cddb1e65a1ab1/3](http://aprendeenlinea.udea.edu.co/boa/contenidos.php/736c69fe1c46c6d6449cddb1e65a1ab1/347/1/contenido/Contenido1/Cont1.htm) [47/1/contenido/Contenido1/Cont1.htm](http://aprendeenlinea.udea.edu.co/boa/contenidos.php/736c69fe1c46c6d6449cddb1e65a1ab1/347/1/contenido/Contenido1/Cont1.htm)

## Articulo

Enlaces de imágenes e imágenes Gif utilizadas en el sistema de información avantage x3.

Internet:

[http://www.google.com.co/imgres?q=fondos+de+pantalla+blancos&um=1&hl=es&biw=1024&bih](http://www.google.com.co/imgres?q=fondos+de+pantalla+blancos&um=1&hl=es&biw=1024&bih=679&tbm=isch&tbnid=P344lOPdD1TqYM:&imgrefurl=http://1000fondos.blogspot.com/2011/01/fondos-de-color-blanco.html&docid=SsMdq62yllxthM&imgurl=http://3.bp.blogspot.com/_ecNZSVR4JCI/TSZIopTKM3I/AAAAAAAAA0s/O-gfVVTtOLc/s1600/16981.jpg&w=1600&h=1200&ei=KZ3iT7XrKoKu8QTt2LCHCA&zoom=1&iact=hc&vpx=498&vpy=374&dur=29&hovh=194&hovw=259&tx=117&ty=90&sig=103630119785441074007&page=5&tbnh=154&tbnw=205&start=60&ndsp=16&ved=1t:429,r:2,s:60,i:325) [=679&tbm=isch&tbnid=P344lOPdD1TqYM:&imgrefurl=http://1000fondos.blogspot.com/2011/01/](http://www.google.com.co/imgres?q=fondos+de+pantalla+blancos&um=1&hl=es&biw=1024&bih=679&tbm=isch&tbnid=P344lOPdD1TqYM:&imgrefurl=http://1000fondos.blogspot.com/2011/01/fondos-de-color-blanco.html&docid=SsMdq62yllxthM&imgurl=http://3.bp.blogspot.com/_ecNZSVR4JCI/TSZIopTKM3I/AAAAAAAAA0s/O-gfVVTtOLc/s1600/16981.jpg&w=1600&h=1200&ei=KZ3iT7XrKoKu8QTt2LCHCA&zoom=1&iact=hc&vpx=498&vpy=374&dur=29&hovh=194&hovw=259&tx=117&ty=90&sig=103630119785441074007&page=5&tbnh=154&tbnw=205&start=60&ndsp=16&ved=1t:429,r:2,s:60,i:325) [fondos-de-color-](http://www.google.com.co/imgres?q=fondos+de+pantalla+blancos&um=1&hl=es&biw=1024&bih=679&tbm=isch&tbnid=P344lOPdD1TqYM:&imgrefurl=http://1000fondos.blogspot.com/2011/01/fondos-de-color-blanco.html&docid=SsMdq62yllxthM&imgurl=http://3.bp.blogspot.com/_ecNZSVR4JCI/TSZIopTKM3I/AAAAAAAAA0s/O-gfVVTtOLc/s1600/16981.jpg&w=1600&h=1200&ei=KZ3iT7XrKoKu8QTt2LCHCA&zoom=1&iact=hc&vpx=498&vpy=374&dur=29&hovh=194&hovw=259&tx=117&ty=90&sig=103630119785441074007&page=5&tbnh=154&tbnw=205&start=60&ndsp=16&ved=1t:429,r:2,s:60,i:325)

[blanco.html&docid=SsMdq62yllxthM&imgurl=http://3.bp.blogspot.com/\\_ecNZSVR4JCI/TSZIopTK](http://www.google.com.co/imgres?q=fondos+de+pantalla+blancos&um=1&hl=es&biw=1024&bih=679&tbm=isch&tbnid=P344lOPdD1TqYM:&imgrefurl=http://1000fondos.blogspot.com/2011/01/fondos-de-color-blanco.html&docid=SsMdq62yllxthM&imgurl=http://3.bp.blogspot.com/_ecNZSVR4JCI/TSZIopTKM3I/AAAAAAAAA0s/O-gfVVTtOLc/s1600/16981.jpg&w=1600&h=1200&ei=KZ3iT7XrKoKu8QTt2LCHCA&zoom=1&iact=hc&vpx=498&vpy=374&dur=29&hovh=194&hovw=259&tx=117&ty=90&sig=103630119785441074007&page=5&tbnh=154&tbnw=205&start=60&ndsp=16&ved=1t:429,r:2,s:60,i:325) [M3I/AAAAAAAAA0s/O-](http://www.google.com.co/imgres?q=fondos+de+pantalla+blancos&um=1&hl=es&biw=1024&bih=679&tbm=isch&tbnid=P344lOPdD1TqYM:&imgrefurl=http://1000fondos.blogspot.com/2011/01/fondos-de-color-blanco.html&docid=SsMdq62yllxthM&imgurl=http://3.bp.blogspot.com/_ecNZSVR4JCI/TSZIopTKM3I/AAAAAAAAA0s/O-gfVVTtOLc/s1600/16981.jpg&w=1600&h=1200&ei=KZ3iT7XrKoKu8QTt2LCHCA&zoom=1&iact=hc&vpx=498&vpy=374&dur=29&hovh=194&hovw=259&tx=117&ty=90&sig=103630119785441074007&page=5&tbnh=154&tbnw=205&start=60&ndsp=16&ved=1t:429,r:2,s:60,i:325)

[gfVVTtOLc/s1600/16981.jpg&w=1600&h=1200&ei=KZ3iT7XrKoKu8QTt2LCHCA&zoom=1&iact=hc&](http://www.google.com.co/imgres?q=fondos+de+pantalla+blancos&um=1&hl=es&biw=1024&bih=679&tbm=isch&tbnid=P344lOPdD1TqYM:&imgrefurl=http://1000fondos.blogspot.com/2011/01/fondos-de-color-blanco.html&docid=SsMdq62yllxthM&imgurl=http://3.bp.blogspot.com/_ecNZSVR4JCI/TSZIopTKM3I/AAAAAAAAA0s/O-gfVVTtOLc/s1600/16981.jpg&w=1600&h=1200&ei=KZ3iT7XrKoKu8QTt2LCHCA&zoom=1&iact=hc&vpx=498&vpy=374&dur=29&hovh=194&hovw=259&tx=117&ty=90&sig=103630119785441074007&page=5&tbnh=154&tbnw=205&start=60&ndsp=16&ved=1t:429,r:2,s:60,i:325)